# Package 'MOFA2'

May 18, 2024

<span id="page-0-0"></span>Type Package

Title Multi-Omics Factor Analysis v2

Version 1.14.0

Maintainer Ricard Argelaguet <ricard.argelaguet@gmail.com>

Date 2023-01-12

License file LICENSE

Description The MOFA2 package contains a collection of tools for training and analysing multiomic factor analysis (MOFA). MOFA is a probabilistic factor model that aims to identify principal axes of variation from data sets that can comprise multiple omic layers and/or groups of samples. Additional time or space information on the samples can be incorporated using the MEFISTO framework, which is part of MOFA2. Downstream analysis functions to inspect molecular features underlying each factor, vizualisation, imputation etc are available.

### Encoding UTF-8

### **Depends**  $R$  ( $>= 4.0$ )

- Imports rhdf5, dplyr, tidyr, reshape2, pheatmap, ggplot2, methods, RColorBrewer, cowplot, ggrepel, reticulate, HDF5Array, grDevices, stats, magrittr, forcats, utils, corrplot, DelayedArray, Rtsne, uwot, basilisk, stringi
- Suggests knitr, testthat, Seurat, SeuratObject, ggpubr, foreach, psych, MultiAssayExperiment, SummarizedExperiment, SingleCellExperiment, ggrastr, mvtnorm, GGally, rmarkdown, data.table, tidyverse, BiocStyle, Matrix, markdown

biocViews DimensionReduction, Bayesian, Visualization

URL <https://biofam.github.io/MOFA2/index.html>

BugReports <https://github.com/bioFAM/MOFA2>

VignetteBuilder knitr LazyData false

StagedInstall no

NeedsCompilation yes

RoxygenNote 7.2.3

SystemRequirements Python (>=3), numpy, pandas, h5py, scipy, argparse, sklearn, mofapy2

git\_url https://git.bioconductor.org/packages/MOFA2

git\_branch RELEASE\_3\_19

git\_last\_commit f09c92e

git\_last\_commit\_date 2024-04-30

Repository Bioconductor 3.19

Date/Publication 2024-05-17

Author Ricard Argelaguet [aut, cre] (<<https://orcid.org/0000-0003-3199-3722>>), Damien Arnol [aut] (<<https://orcid.org/0000-0003-2462-534X>>), Danila Bredikhin [aut] (<<https://orcid.org/0000-0001-8089-6983>>), Britta Velten [aut] (<<https://orcid.org/0000-0002-8397-3515>>)

## **Contents**

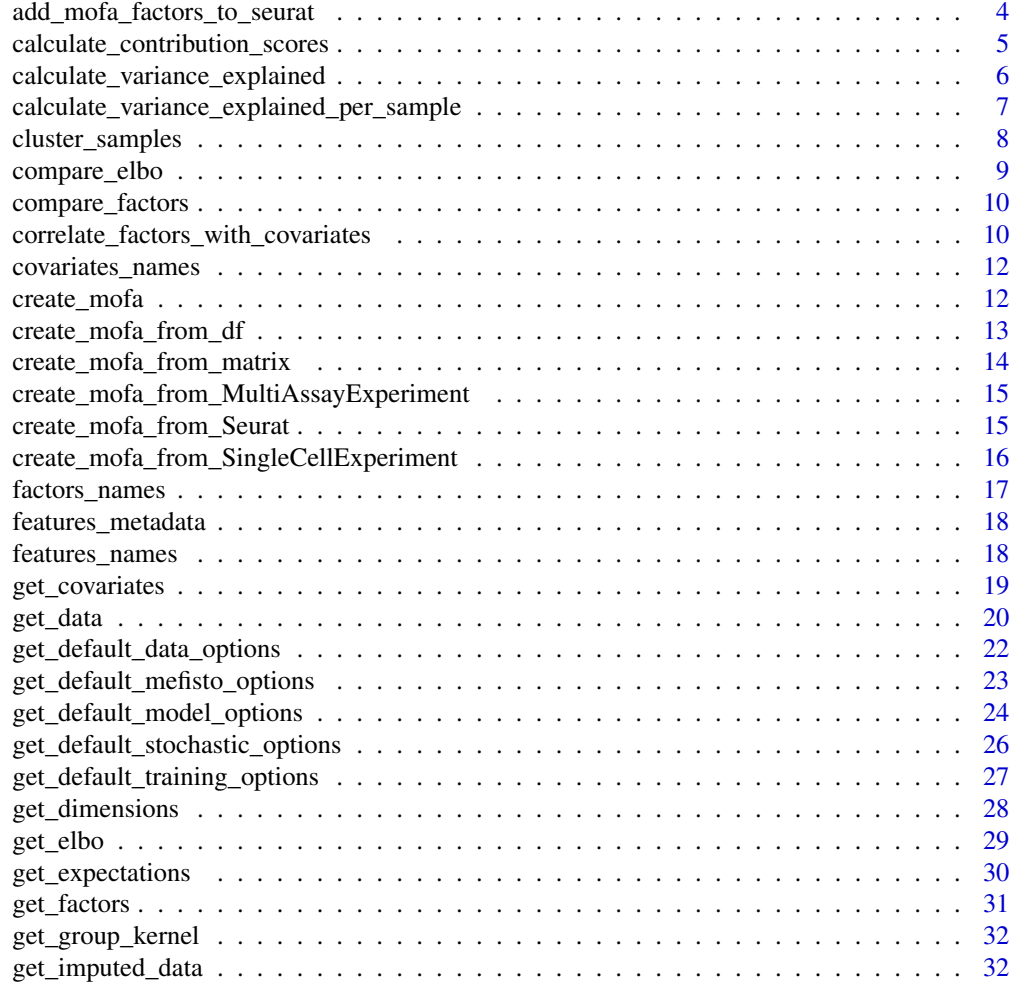

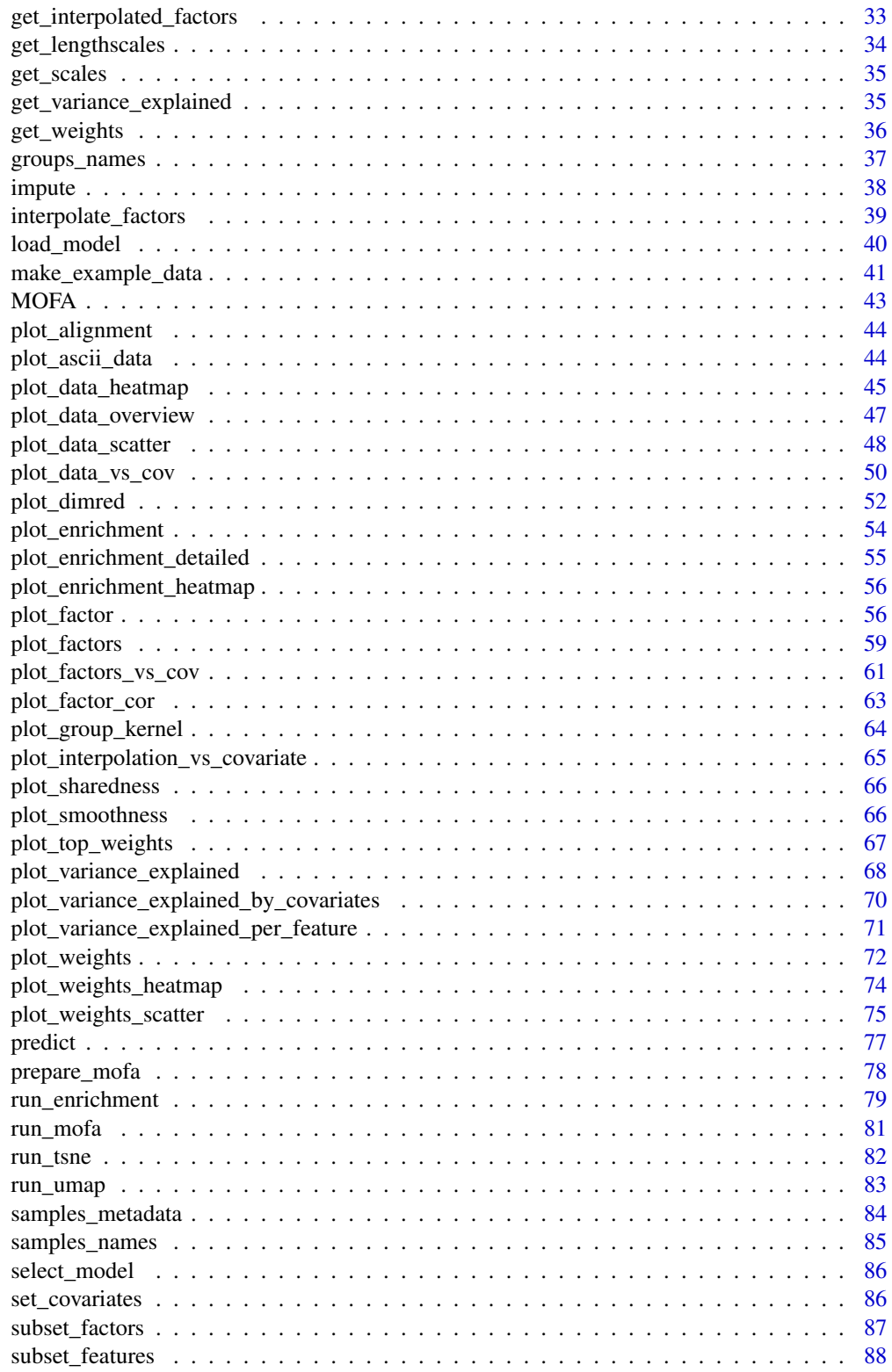

 $\overline{3}$ 

<span id="page-3-0"></span>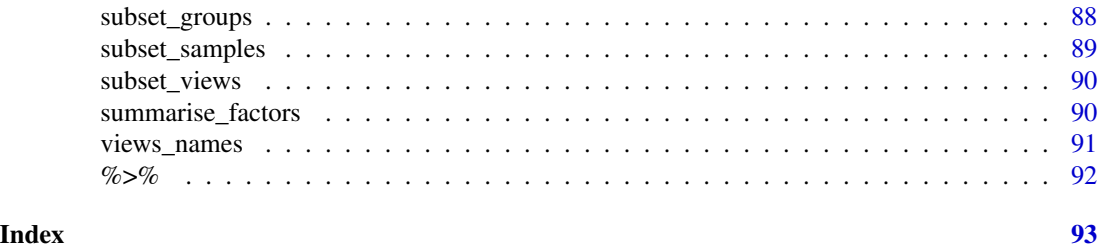

add\_mofa\_factors\_to\_seurat

*Function to add the MOFA representation onto a Seurat object*

#### Description

Function to add the MOFA latent representation to a Seurat object

### Usage

```
add_mofa_factors_to_seurat(
  mofa_object,
  seurat_object,
  views = "all",factors = "all"\mathcal{L}
```
### Arguments

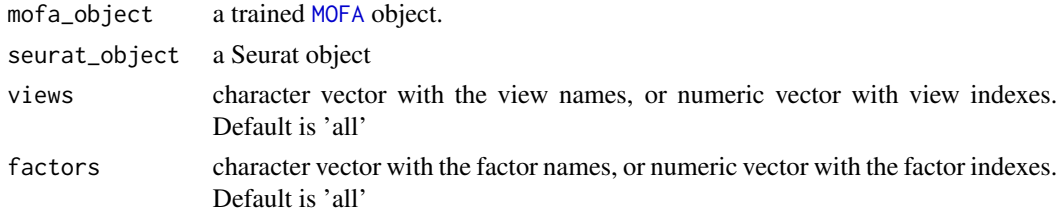

### Details

This function calls the CreateDimReducObject function from Seurat to store the MOFA factors.

### Value

Returns a Seurat object with the 'reductions' slot filled with the MOFA factors. Also adds, if calculated, the UMAP/TSNE obtained with the MOFA factors.

```
# Generate a simulated data set
MOFAexample <- make_example_data()
```
<span id="page-4-0"></span>calculate\_contribution\_scores

```
Calculate contribution scores for each view in each sample
```
#### Description

This function calculates, \*for each sample\* how much each view contributes to its location in the latent manifold, what we call *contribution scores*

#### Usage

```
calculate_contribution_scores(
  object,
  views = "all",groups = "all",factors = "all",scale = TRUE
)
```
### Arguments

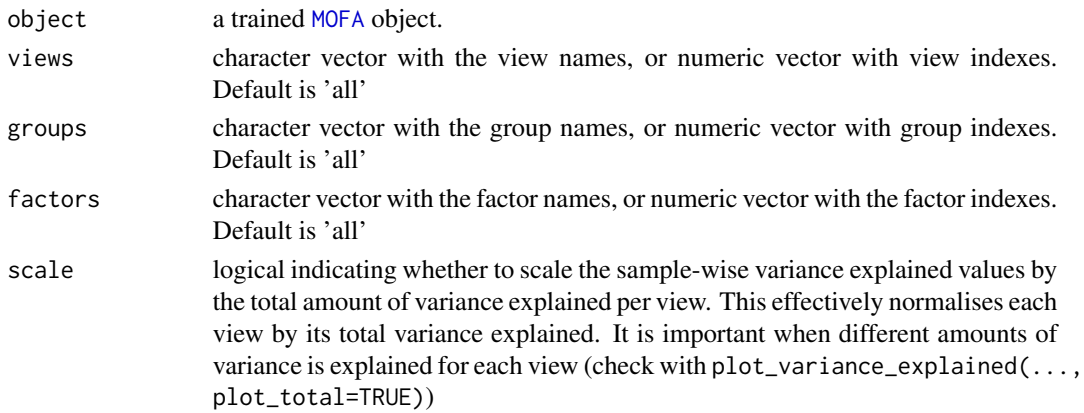

### Details

Contribution scores are calculated in three steps:

- Step 1calculate variance explained for each cell i and each view m  $(R_{im})$ , using all factors
- Step 2(optional) scale values by the total variance explained for each view
- Step 3calculate contribution score  $(C_{im})$  for cell i and view m as:

$$
C_{im} = \frac{R2_{im}}{\sum_{m} R2_{im}}
$$

Note that contribution scores can be calculated using any number of data modalities, but it is easier to interpret when you specify two.

Please note that this functionality is still experimental, contact the authors if you have questions.

#### <span id="page-5-0"></span>Value

adds the contribution scores to the metadata slot (samples\_metadata(MOFAobject)) and to the MOFAobject@cache slot

#### Examples

```
# Using an existing trained model on simulated data
file <- system.file("extdata", "model.hdf5", package = "MOFA2")
model <- load_model(file)
model <- calculate_contribution_scores(model)
```
calculate\_variance\_explained

*Calculate variance explained by the model*

#### Description

This function takes a trained MOFA model as input and calculates the proportion of variance explained (i.e. the coefficient of determinations  $(R^2)$ ) by the MOFA factors across the different views.

#### Usage

```
calculate_variance_explained(
  object,
  views = "all",groups = "all",
  factors = "all"\lambda
```
### Arguments

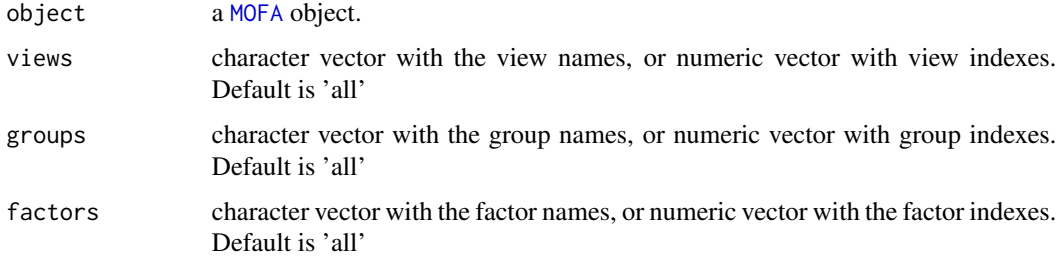

#### Value

a list with matrices with the amount of variation explained per factor and view.

#### <span id="page-6-0"></span>Examples

```
# Using an existing trained model on simulated data
file <- system.file("extdata", "model.hdf5", package = "MOFA2")
model <- load_model(file)
# Calculate variance explained (R2)
r2 <- calculate_variance_explained(model)
# Plot variance explained values (view as x-axis, and factor as y-axis)
plot_variance_explained(model, x="view", y="factor")
# Plot variance explained values (view as x-axis, and group as y-axis)
plot_variance_explained(model, x="view", y="group")
# Plot variance explained values for factors 1 to 3
plot_variance_explained(model, x="view", y="group", factors=1:3)
# Scale R2 values
plot_variance_explained(model, max_r2 = 0.25)
```
calculate\_variance\_explained\_per\_sample *Calculate variance explained by the MOFA factors for each sample*

#### Description

This function takes a trained MOFA model as input and calculates, \*\*for each sample\*\* the proportion of variance explained (i.e. the coefficient of determinations  $(R^{\wedge 2})$ ) by the MOFA factors across the different views.

#### Usage

```
calculate_variance_explained_per_sample(
  object,
 views = "all",groups = "all"factors = "all")
```
### Arguments

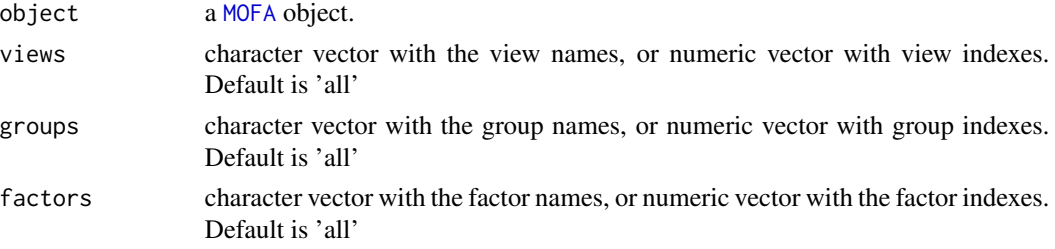

#### <span id="page-7-0"></span>Value

a list with matrices with the amount of variation explained per sample and view.

#### Examples

```
# Using an existing trained model on simulated data
file <- system.file("extdata", "model.hdf5", package = "MOFA2")
model <- load_model(file)
# Calculate variance explained (R2)
r2 <- calculate_variance_explained_per_sample(model)
```
cluster\_samples *K-means clustering on samples based on latent factors*

#### Description

MOFA factors are continuous in nature but they can be used to predict discrete clusters of samples. The clustering can be performed in a single factor, which is equivalent to setting a manual threshold. More interestingly, it can be done using multiple factors, where multiple sources of variation are aggregated.

Importantly, this type of clustering is not weighted and does not take into account the different importance of the latent factors.

#### Usage

```
cluster_samples(object, k, factors = "all", ...)
```
### Arguments

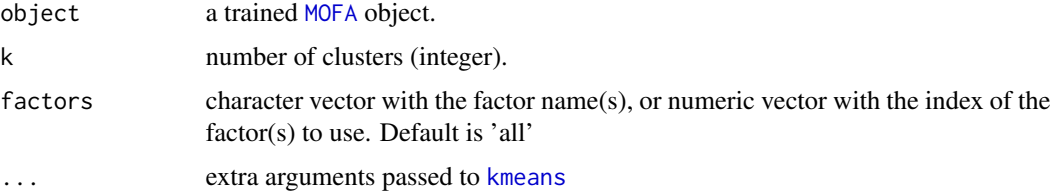

### Details

In some cases, due to model technicalities, samples can have missing values in the latent factor space. In such a case, these samples are currently ignored in the clustering procedure.

#### Value

output from [kmeans](#page-0-0) function

### <span id="page-8-0"></span>compare\_elbo 9

#### Examples

```
# Using an existing trained model on simulated data
file <- system.file("extdata", "model.hdf5", package = "MOFA2")
model <- load_model(file)
# Cluster samples in the factor space using factors 1 to 3 and K=2 clusters
clusters <- cluster_samples(model, k=2, factors=1:3)
```
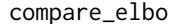

compare\_elbo *Compare different trained* [MOFA](#page-42-1) *objects in terms of the final value of the ELBO statistics and number of inferred factors*

#### Description

Different objects of [MOFA](#page-42-1) are compared in terms of the final value of the ELBO statistics. For model selection the model with the highest ELBO value is selected.

#### Usage

compare\_elbo(models, log = FALSE, return\_data = FALSE)

#### **Arguments**

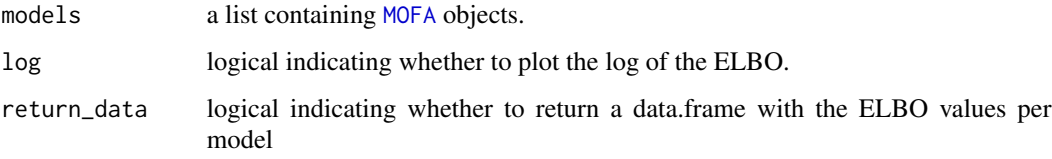

#### Value

A [ggplot](#page-0-0) object or the underlying data.frame if return\_data is TRUE

```
# Using an existing trained model on simulated data
file <- system.file("extdata", "model.hdf5", package = "MOFA2")
model1 <- load_model(file)
model2 <- load_model(file)
# Compare ELBO between models
## Not run: compare_elbo(list(model1,model2))
```
<span id="page-9-0"></span>

#### Description

Different [MOFA](#page-42-1) objects are compared in terms of correlation between their factors.

#### Usage

```
compare_factors(models, ...)
```
#### Arguments

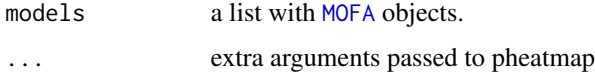

### Details

If assessing model robustness across trials, the output should look like a block diagonal matrix, suggesting that all factors are robustly detected in all model instances.

### Value

Plots a heatmap of the Pearson correlation between latent factors across all input models.

### Examples

```
# Using an existing trained model on simulated data
file <- system.file("extdata", "model.hdf5", package = "MOFA2")
model1 <- load_model(file)
model2 <- load_model(file)
# Compare factors between models
compare_factors(list(model1,model2))
```
correlate\_factors\_with\_covariates *Plot correlation of factors with external covariates*

#### Description

Function to correlate factor values with external covariates.

### Usage

```
correlate_factors_with_covariates(
  object,
  covariates,
  factors = "all",groups = "all",abs = FALSE,plot = c("log_pval", "r"),
  alpha = 0.05,
  return_data = FALSE,
  transpose = FALSE,
  ...
\mathcal{L}
```
### Arguments

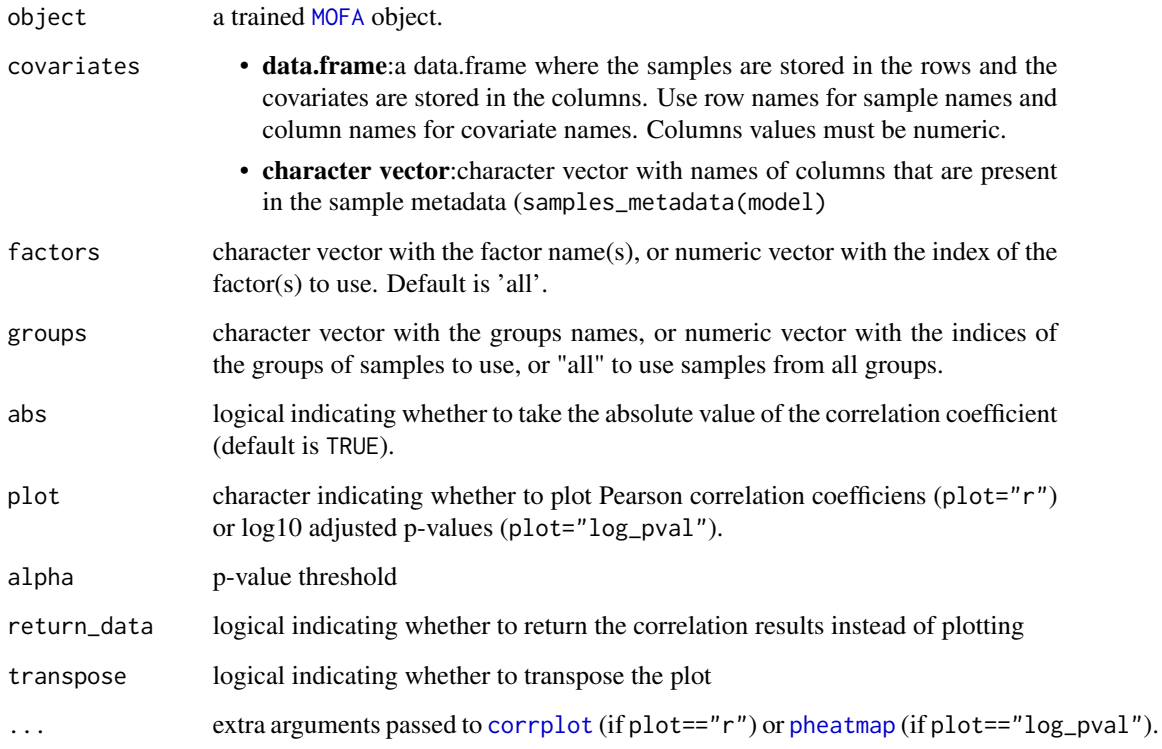

### Value

A [corrplot](#page-0-0) (if plot=="r") or [pheatmap](#page-0-0) (if plot=="log\_pval") or the underlying data.frame if return\_data is TRUE

<span id="page-11-0"></span>covariates\_names *covariates\_names: set and retrieve covariate names*

#### Description

covariates\_names: set and retrieve covariate names

#### Usage

```
covariates_names(object)
covariates_names(object) <- value
## S4 method for signature 'MOFA'
covariates_names(object)
## S4 replacement method for signature 'MOFA, vector'
covariates_names(object) <- value
```
#### Arguments

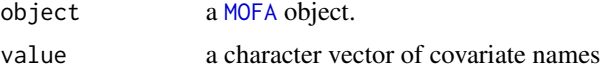

#### Value

character vector with the covariate names

### Examples

```
# Using an existing trained model on simulated data
file <- system.file("extdata", "MEFISTO_model.hdf5", package = "MOFA2")
model <- load_model(file)
covariates_names(model)
```
<span id="page-11-1"></span>create\_mofa *create a MOFA object*

### Description

Method to create a [MOFA](#page-42-1) object. Depending on the input data format, this method calls one of the following functions:

- long data.frame: [create\\_mofa\\_from\\_df](#page-12-1)
- List of matrices: [create\\_mofa\\_from\\_matrix](#page-13-1)
- <span id="page-12-0"></span>• MultiAssayExperiment: [create\\_mofa\\_from\\_MultiAssayExperiment](#page-14-1)
- Seurat: [create\\_mofa\\_from\\_Seurat](#page-14-2)
- SingleCellExperiment: [create\\_mofa\\_from\\_SingleCellExperiment](#page-15-1)

Please read the documentation of the corresponding function for more details on your specific data format.

#### Usage

```
create_mofa(data, groups = NULL, extract_metadata = TRUE, ...)
```
#### Arguments

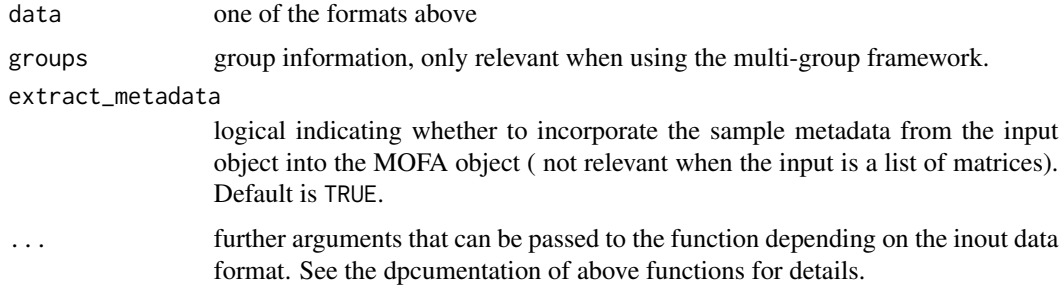

#### Value

Returns an untrained [MOFA](#page-42-1) object

#### Examples

```
# Using an existing simulated data with two groups and two views
file <- system.file("extdata", "test_data.RData", package = "MOFA2")
# Load data (in long data.frame format)
load(file)
MOFAmodel <- create_mofa(dt)
```
<span id="page-12-1"></span>create\_mofa\_from\_df *create a MOFA object from a data.frame object*

### Description

Method to create a [MOFA](#page-42-1) object from a data.frame object

### Usage

```
create_mofa_from_df(df, extract_metadata = TRUE)
```
#### <span id="page-13-0"></span>Arguments

df data.frame object with at most 5 columns: sample, group, feature, view, value. The group column (optional) indicates the group of each sample when using the multi-group framework. The view column (optional) indicates the view of each feature when having multi-view data.

#### extract\_metadata

logical indicating whether to incorporate the extra columns as sample metadata into the MOFA object

### Value

Returns an untrained [MOFA](#page-42-1) object

#### Examples

```
# Using an existing simulated data with two groups and two views
file <- system.file("extdata", "test_data.RData", package = "MOFA2")
# Load data (in long data.frame format)
load(file)
MOFAmodel <- create_mofa_from_df(dt)
```

```
create_mofa_from_matrix
```
*create a MOFA object from a a list of matrices*

### Description

Method to create a [MOFA](#page-42-1) object from a list of matrices

#### Usage

```
create_mofa_from_matrix(data, groups = NULL)
```
#### Arguments

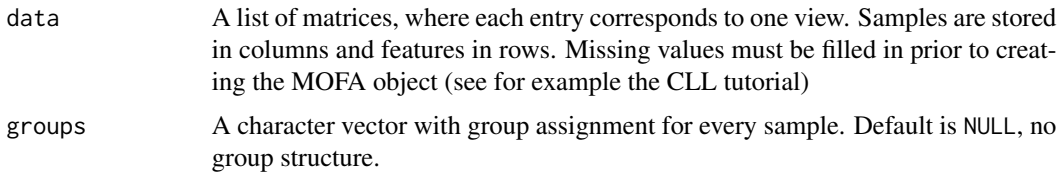

#### Value

Returns an untrained [MOFA](#page-42-1) object

### <span id="page-14-0"></span>Examples

```
m <- make_example_data()
create_mofa_from_matrix(m$data)
```
<span id="page-14-1"></span>create\_mofa\_from\_MultiAssayExperiment *create a MOFA object from a MultiAssayExperiment object*

### Description

Method to create a [MOFA](#page-42-1) object from a MultiAssayExperiment object

### Usage

```
create_mofa_from_MultiAssayExperiment(
  mae,
  groups = NULL,
  extract_metadata = FALSE
)
```
### Arguments

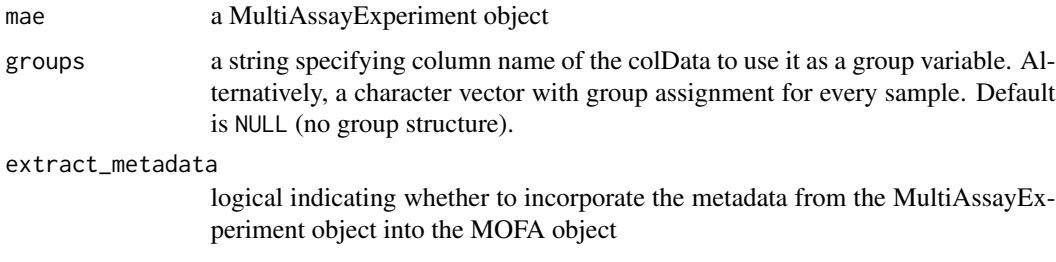

#### Value

Returns an untrained [MOFA](#page-42-1) object

<span id="page-14-2"></span>create\_mofa\_from\_Seurat

*create a MOFA object from a Seurat object*

### Description

Method to create a [MOFA](#page-42-1) object from a Seurat object

### Usage

```
create_mofa_from_Seurat(
  seurat,
 groups = NULL,
 assays = NULL,slot = "scale.data",
  features = NULL,
 extract_metadata = FALSE
)
```
### Arguments

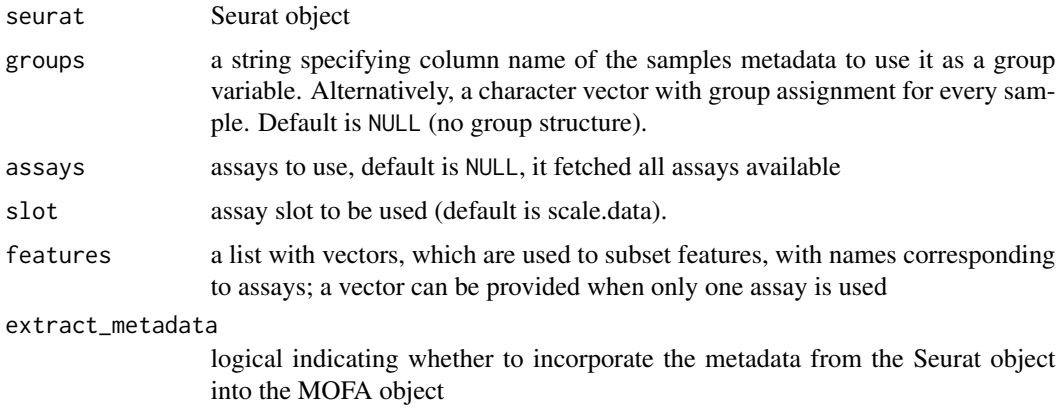

### Value

Returns an untrained [MOFA](#page-42-1) object

<span id="page-15-1"></span>create\_mofa\_from\_SingleCellExperiment *create a MOFA object from a SingleCellExperiment object*

### Description

Method to create a [MOFA](#page-42-1) object from a SingleCellExperiment object

### Usage

```
create_mofa_from_SingleCellExperiment(
  sce,
  groups = NULL,
  assay = "logcounts",
  extract_metadata = FALSE
\mathcal{E}
```
<span id="page-15-0"></span>

### <span id="page-16-0"></span>factors\_names 17

#### Arguments

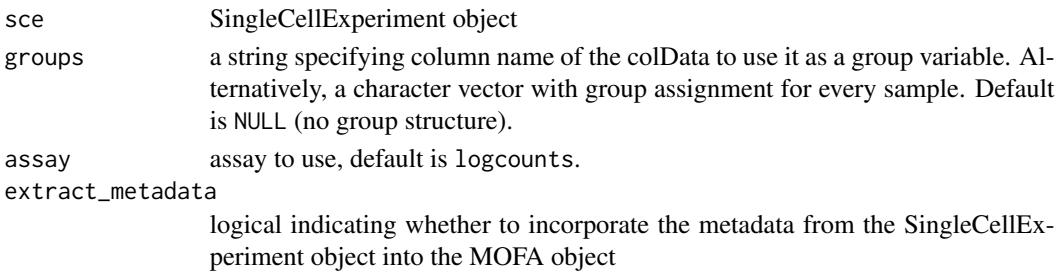

### Value

Returns an untrained [MOFA](#page-42-1) object

factors\_names *factors\_names: set and retrieve factor names*

### Description

factors\_names: set and retrieve factor names

### Usage

factors\_names(object)

factors\_names(object) <- value

## S4 method for signature 'MOFA' factors\_names(object)

## S4 replacement method for signature 'MOFA, vector' factors\_names(object) <- value

### Arguments

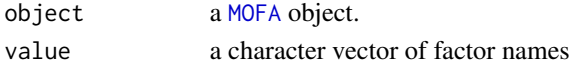

#### Value

character vector with the factor names

```
# Using an existing trained model on simulated data
file <- system.file("extdata", "model.hdf5", package = "MOFA2")
model <- load_model(file)
factors_names(model)
```
<span id="page-17-0"></span>features\_metadata *features\_metadata: set and retrieve feature metadata*

#### Description

features\_metadata: set and retrieve feature metadata

#### Usage

```
features_metadata(object)
```
features\_metadata(object) <- value

## S4 method for signature 'MOFA' features\_metadata(object)

## S4 replacement method for signature 'MOFA, data.frame' features\_metadata(object) <- value

### Arguments

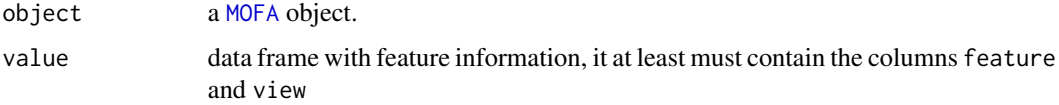

### Value

a data frame with sample metadata

### Examples

```
# Using an existing trained model on simulated data
file <- system.file("extdata", "model.hdf5", package = "MOFA2")
model <- load_model(file)
features_metadata(model)
```
features\_names *features\_names: set and retrieve feature names*

#### Description

features\_names: set and retrieve feature names

### <span id="page-18-0"></span>get\_covariates 19

### Usage

```
features_names(object)
features_names(object) <- value
## S4 method for signature 'MOFA'
features_names(object)
## S4 replacement method for signature 'MOFA,list'
features_names(object) <- value
```
### Arguments

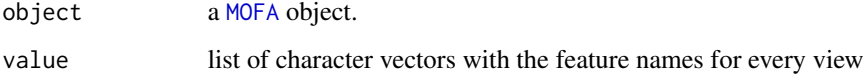

### Value

list of character vectors with the feature names for each view

#### Examples

```
# Using an existing trained model on simulated data
file <- system.file("extdata", "model.hdf5", package = "MOFA2")
model <- load_model(file)
features_names(model)
```
get\_covariates *Get sample covariates*

### Description

Function to extract the covariates from a [MOFA](#page-42-1) object using MEFISTO.

#### Usage

```
get_covariates(
 object,
 covariates = "all",
 as.data.frame = FALSE,
 wareed = FALSE)
```
### <span id="page-19-0"></span>Arguments

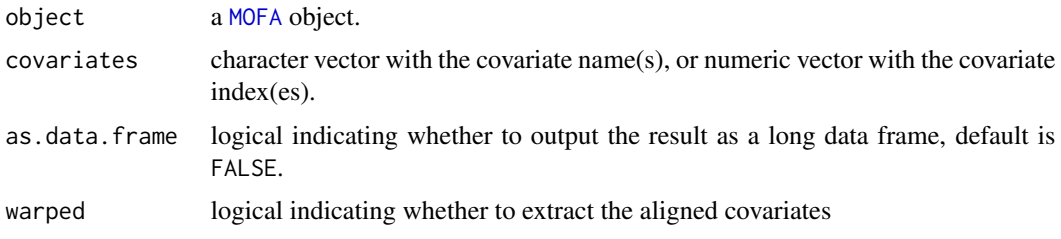

#### Value

a matrix with dimensions (samples,covariates). If as.data.frame is TRUE, a long-formatted data frame with columns (sample,factor,value)

### Examples

```
# Using an existing trained model
file <- system.file("extdata", "MEFISTO_model.hdf5", package = "MOFA2")
model <- load_model(file)
covariates <- get_covariates(model)
```
get\_data *Get data*

### Description

Fetch the input data

### Usage

```
get_data(
  object,
 views = "all",groups = "all",features = "all",
  as.data.frame = FALSE,
  add_intercept = TRUE,
  denoise = FALSE,
  na.rm = TRUE
)
```
#### Arguments

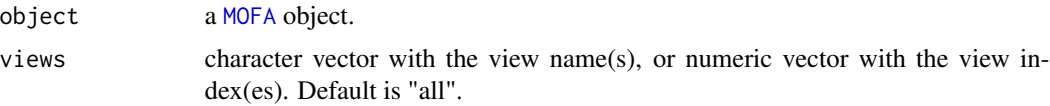

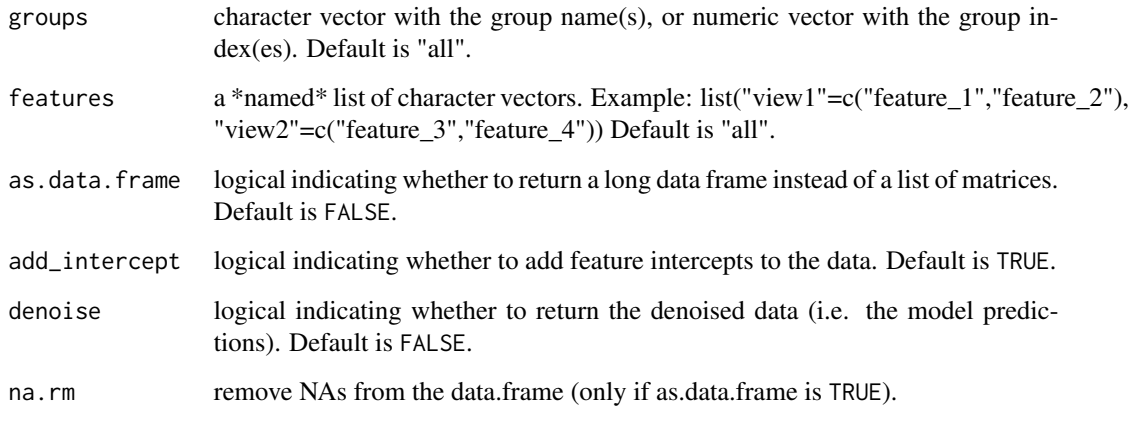

### Details

By default this function returns a list where each element is a data matrix with dimensionality (D,N) where D is the number of features and N is the number of samples. Alternatively, if as.data.frame is TRUE, the function returns a long-formatted data frame with columns (view,feature,sample,value). Missing values are not included in the the long data.frame

#### Value

A list of data matrices with dimensionality  $(D,N)$  or a data. frame (if as. data. frame is TRUE)

#### Examples

```
# Using an existing trained model on simulated data
file <- system.file("extdata", "model.hdf5", package = "MOFA2")
model <- load_model(file)
# Fetch data
data <- get_data(model)
# Fetch a specific view
data <- get_data(model, views = "view_0")
# Fetch data in data.frame format instead of matrix format
data <- get_data(model, as.data.frame = TRUE)
# Fetch centered data (do not add the feature intercepts)
data <- get_data(model, as.data.frame = FALSE)
# Fetch denoised data (do not add the feature intercepts)
data <- get_data(model, denoise = TRUE)
```
format by default. To include them use the argument na.rm=FALSE.

<span id="page-21-0"></span>get\_default\_data\_options

*Get default data options*

#### Description

Function to obtain the default data options.

#### Usage

get\_default\_data\_options(object)

#### Arguments

object an untrained [MOFA](#page-42-1) object

#### Details

This function provides a default set of data options that can be modified and passed to the [MOFA](#page-42-1) object in the [prepare\\_mofa](#page-77-1) step (see example), i.e. after creating a [MOFA](#page-42-1) object (using [create\\_mofa](#page-11-1)) and before starting the training (using [run\\_mofa](#page-80-1)) The data options are the following:

- scale\_views: logical indicating whether to scale views to have the same unit variance. As long as the scale differences between the views is not too high, this is not required. Default is FALSE.
- scale\_groups: logical indicating whether to scale groups to have the same unit variance. As long as the scale differences between the groups is not too high, this is not required. Default is FALSE.
- use\_float32: logical indicating whether use float32 instead of float64 arrays to increase speed and memory usage. Default is FALSE.

#### Value

Returns a list with the default data options.

```
# Using an existing simulated data with two groups and two views
file <- system.file("extdata", "test_data.RData", package = "MOFA2")
# Load data dt (in data.frame format)
load(file)
# Create the MOFA object
MOFAmodel <- create_mofa(dt)
# Load default data options
```

```
data_opts <- get_default_data_options(MOFAmodel)
# Edit some of the data options
data_opts$scale_views <- TRUE
# Prepare the MOFA object
MOFAmodel <- prepare_mofa(MOFAmodel, data_options = data_opts)
```
get\_default\_mefisto\_options

*Get default options for MEFISTO covariates*

#### **Description**

Function to obtain the default options for the usage of MEFISTO covariates with MEFISTO

### Usage

get\_default\_mefisto\_options(object)

### Arguments

object an untrained [MOFA](#page-42-1) object

#### Details

The options are the following:

- scale\_cov: logical: Scale covariates?
- start\_opt: integer: First iteration to start the optimisation of GP hyperparameters
- n\_grid: integer: Number of points for the grid search in the optimisation of GP hyperparameters
- opt\_freq: integer: Frequency of optimisation of GP hyperparameters
- sparseGP: logical: Use sparse GPs to speed up the optimisation of the GP parameters?
- frac\_inducing: numeric between 0 and 1: Fraction of samples to use as inducing points (only relevant if sparseGP is TRUE)
- warping: logical: Activate warping functionality to align covariates between groups (requires a multi-group design)
- warping\_freq: numeric: frequency of the warping (only relevant if warping is TRUE)
- warping\_ref: A character specifying the reference group for warping (only relevant if warping is TRUE)
- warping\_open\_begin: logical: Warping: Allow for open beginning? (only relevant warping is TRUE)
- warping\_open\_end: logical: Warping: Allow for open end? (only relevant warping is TRUE)
- <span id="page-23-0"></span>• warping\_groups: Assignment of groups to classes used for alignment (advanced option). Needs to be a vector of length number of samples, e.g. a column of samples\_metadata, which needs to have the same value within each group. By default groups are used specified in 'create\_mofa'.
- model\_groups: logical: Model covariance structure across groups (for more than one group, otherwise FALSE)? If FALSE, we assume the same patterns in all groups.
- new\_values: Values for which to predict the factor values (for interpolation / extrapolation). This should be numeric matrix in the same format with covariate(s) in rows and new values in columns. Default is NULL, leading to no interpolation.

### Value

Returns a list with default options for the MEFISTO covariate(s) functionality.

#### Examples

```
# generate example data
dd <- make_example_data(sample_cov = seq(0,1,length.out = 200), n_samples = 200,
n_factors = 4, n_features = 200, n_fives = 4, lscales = c(0.5, 0.2, 0, 0)# input data
data <- dd$data
# covariate matrix with samples in columns
time <- dd$sample_cov
rownames(time) <- "time"
# create mofa and set covariates
sm <- create_mofa(data = dd$data)
sm <- set_covariates(sm, covariates = time)
MEFISTO_opt <- get_default_mefisto_options(sm)
```
get\_default\_model\_options

*Get default model options*

### Description

Function to obtain the default model options.

#### Usage

get\_default\_model\_options(object)

#### Arguments

object an untrained [MOFA](#page-42-1) object

#### Details

This function provides a default set of model options that can be modified and passed to the [MOFA](#page-42-1) object in the [prepare\\_mofa](#page-77-1) step (see example), i.e. after creating a [MOFA](#page-42-1) object (using [create\\_mofa](#page-11-1)) and before starting the training (using [run\\_mofa](#page-80-1)) The model options are the following:

- likelihoods: character vector with data likelihoods per view: 'gaussian' for continuous data (Default for all views), 'bernoulli' for binary data and 'poisson' for count data.
- num\_factors: numeric value indicating the (initial) number of factors. Default is 15.
- spikeslab\_factors: logical indicating whether to use spike and slab sparsity on the factors (Default is FALSE)
- spikeslab\_weights: logical indicating whether to use spike and slab sparsity on the weights (Default is TRUE)
- ard\_factors: logical indicating whether to use ARD sparsity on the factors (Default is TRUE only if using multiple groups)
- ard weights: logical indicating whether to use ARD sparsity on the weights (Default is TRUE)

#### Value

Returns a list with the default model options.

```
# Using an existing simulated data with two groups and two views
file <- system.file("extdata", "test_data.RData", package = "MOFA2")
# Load data dt (in data.frame format)
load(file)
# Create the MOFA object
MOFAmodel <- create_mofa(dt)
# Load default model options
model_opts <- get_default_model_options(MOFAmodel)
# Edit some of the model options
model_opts$num_factors <- 10
model_opts$spikeslab_weights <- FALSE
# Prepare the MOFA object
MOFAmodel <- prepare_mofa(MOFAmodel, model_options = model_opts)
```
<span id="page-25-0"></span>get\_default\_stochastic\_options

*Get default stochastic options*

#### Description

Function to obtain the default options for stochastic variational inference.

#### Usage

```
get_default_stochastic_options(object)
```
#### Arguments

object an untrained [MOFA](#page-42-1)

### Details

This function provides a default set of stochastic inference options that can be modified and passed to the [MOFA](#page-42-1) object in the [prepare\\_mofa](#page-77-1) step), i.e. after creating a [MOFA](#page-42-1) object (using [create\\_mofa](#page-11-1)) and before starting the training (using [run\\_mofa](#page-80-1)) These options are only relevant when activating stochastic inference in training\_options (see example). The stochastic inference options are the following:

- batch\_size: numeric value indicating the batch size (as a fraction). Default is 0.5 (half of the data set).
- learning\_rate: numeric value indicating the learning rate. Default is 1.0
- forgetting\_rate: numeric indicating the forgetting rate. Default is 0.5
- start\_stochastic: integer indicating the first iteration to start stochastic inference Default is 1

#### Value

Returns a list with default options

```
# Using an existing simulated data with two groups and two views
file <- system.file("extdata", "test_data.RData", package = "MOFA2")
# Load data dt (in data.frame format)
load(file)
# Create the MOFA object
MOFAmodel <- create_mofa(dt)
# activate stochastic inference in training options
train_opts <- get_default_training_options(MOFAmodel)
```

```
train_opts$stochastic <- TRUE
# Load default stochastic options
stochastic_opts <- get_default_stochastic_options(MOFAmodel)
# Edit some of the stochastic options
stochastic_opts$learning_rate <- 0.75
stochastic_opts$batch_size <- 0.25
# Prepare the MOFA object
MOFAmodel <- prepare_mofa(MOFAmodel,
  training_options = train_opts,
  stochastic_options = stochastic_opts
)
```
get\_default\_training\_options *Get default training options*

### Description

Function to obtain the default training options.

#### Usage

```
get_default_training_options(object)
```
#### **Arguments**

object an untrained [MOFA](#page-42-1)

#### Details

This function provides a default set of training options that can be modified and passed to the [MOFA](#page-42-1) object in the [prepare\\_mofa](#page-77-1) step (see example), i.e. after creating a [MOFA](#page-42-1) object (using [create\\_mofa](#page-11-1)) and before starting the training (using [run\\_mofa](#page-80-1)) The training options are the following:

- maxiter: numeric value indicating the maximum number of iterations. Default is 1000. Convergence is assessed using the ELBO statistic.
- drop\_factor\_threshold: numeric indicating the threshold on fraction of variance explained to consider a factor inactive and drop it from the model. For example, a value of 0.01 implies that factors explaining less than 1% of variance (in each view) will be dropped. Default is -1 (no dropping of factors)
- convergence\_mode: character indicating the convergence criteria, either "fast", "medium" or "slow", corresponding to 0.0005%, 0.00005% or 0.000005% deltaELBO change.
- <span id="page-27-0"></span>• verbose: logical indicating whether to generate a verbose output.
- startELBO: integer indicating the first iteration to compute the ELBO (default is 1).
- freqELBO: integer indicating the first iteration to compute the ELBO (default is 1).
- stochastic: logical indicating whether to use stochastic variational inference (only required for very big data sets, default is FALSE).
- gpu\_mode: logical indicating whether to use GPUs (see details).
- gpu\_device: integer indicating which GPU to use.
- seed: numeric indicating the seed for reproducibility (default is 42).

### Value

Returns a list with default training options

#### Examples

```
# Using an existing simulated data with two groups and two views
file <- system.file("extdata", "test_data.RData", package = "MOFA2")
# Load data dt (in data.frame format)
load(file)
# Create the MOFA object
MOFAmodel <- create_mofa(dt)
# Load default training options
train_opts <- get_default_training_options(MOFAmodel)
# Edit some of the training options
train_opts$convergence_mode <- "medium"
train_opts$startELBO <- 100
train_opts$seed <- 42
# Prepare the MOFA object
MOFAmodel <- prepare_mofa(MOFAmodel, training_options = train_opts)
```
get\_dimensions *Get dimensions*

### Description

Extract dimensionalities from the model.

#### Usage

get\_dimensions(object)

<span id="page-28-0"></span>get\_elbo 29

#### **Arguments**

object a [MOFA](#page-42-1) object.

### Details

K indicates the number of factors, M indicates the number of views, D indicates the number of features (per view), N indicates the number of samples (per group) and C indicates the number of covariates.

### Value

list containing the dimensionalities of the model

### Examples

```
# Using an existing trained model
file <- system.file("extdata", "model.hdf5", package = "MOFA2")
model <- load_model(file)
dims <- get_dimensions(model)
```
get\_elbo *Get ELBO*

#### Description

Extract the value of the ELBO statistics after model training. This can be useful for model selection.

#### Usage

get\_elbo(object)

#### Arguments

object a [MOFA](#page-42-1) object.

### Details

This can be useful for model selection.

#### Value

Value of the ELBO

```
# Using an existing trained model
file <- system.file("extdata", "model.hdf5", package = "MOFA2")
model <- load_model(file)
elbo <- get_elbo(model)
```
#### <span id="page-29-0"></span>Description

Function to extract the expectations from the (variational) posterior distributions of a trained [MOFA](#page-42-1) object.

### Usage

get\_expectations(object, variable, as.data.frame = FALSE)

### Arguments

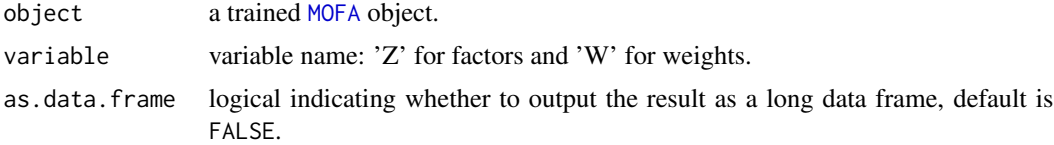

#### Details

Technical note: MOFA is a Bayesian model where each variable has a prior distribution and a posterior distribution. In particular, to achieve scalability we used the variational inference framework, thus true posterior distributions are replaced by approximated variational distributions. This function extracts the expectations of the variational distributions, which can be used as final point estimates to analyse the results of the model.

The priors and variational distributions of each variable are extensively described in the supplementary methods of the original paper.

#### Value

the output varies depending on the variable of interest:

- "Z"a matrix with dimensions (samples,factors). If as.data.frame is TRUE, a long-formatted data frame with columns (sample,factor,value)
- "W"a list of length (views) where each element is a matrix with dimensions (features,factors). If as.data.frame is TRUE, a long-formatted data frame with columns (view,feature,factor,value)

```
# Using an existing trained model
file <- system.file("extdata", "model.hdf5", package = "MOFA2")
model <- load_model(file)
factors <- get_expectations(model, "Z")
weights <- get_expectations(model, "W")
```
<span id="page-30-0"></span>get\_factors *Get factors*

### Description

Extract the latent factors from the model.

#### Usage

```
get_factors(
  object,
  groups = "all",factors = "all",
  scale = FALSE,
  as.data.frame = FALSE
)
```
#### Arguments

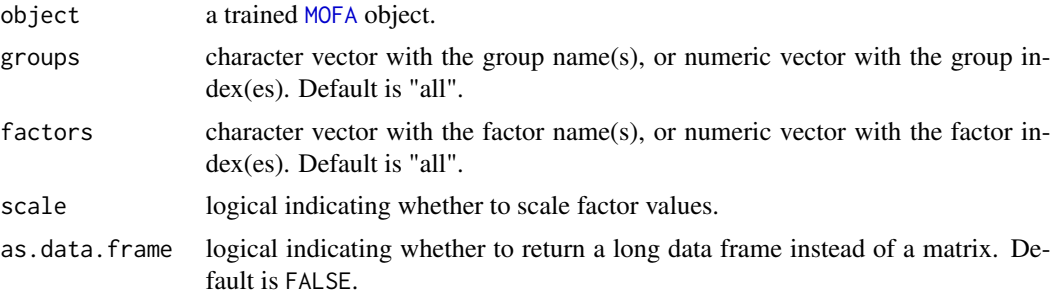

### Value

By default it returns the latent factor matrix of dimensionality  $(N,K)$ , where N is number of samples and K is number of factors.

Alternatively, if as.data.frame is TRUE, returns a long-formatted data frame with columns (sample,factor,value).

```
# Using an existing trained model on simulated data
file <- system.file("extdata", "model.hdf5", package = "MOFA2")
model <- load_model(file)
# Fetch factors in matrix format (a list, one matrix per group)
factors <- get_factors(model)
# Concatenate groups
factors <- do.call("rbind",factors)
```

```
# Fetch factors in data.frame format instead of matrix format
factors <- get_factors(model, as.data.frame = TRUE)
```
get\_group\_kernel *Get group covariance matrix*

### Description

Extract the inferred group-group covariance matrix per factor

### Usage

```
get_group_kernel(object)
```
#### Arguments

object a [MOFA](#page-42-1) object.

### Details

This can be used only if covariates are passed to the MOFAobject upon creation and GP\_factors is set to True.

#### Value

A list of group-group correlation matrices per factor

get\_imputed\_data *Get imputed data*

### Description

Function to get the imputed data. It requires the previous use of the [impute](#page-37-1) method.

#### Usage

```
get_imputed_data(
  object,
  views = "all",groups = "all",features = "all",
  as.data.frame = FALSE
\mathcal{E}
```
<span id="page-31-0"></span>

### <span id="page-32-0"></span>Arguments

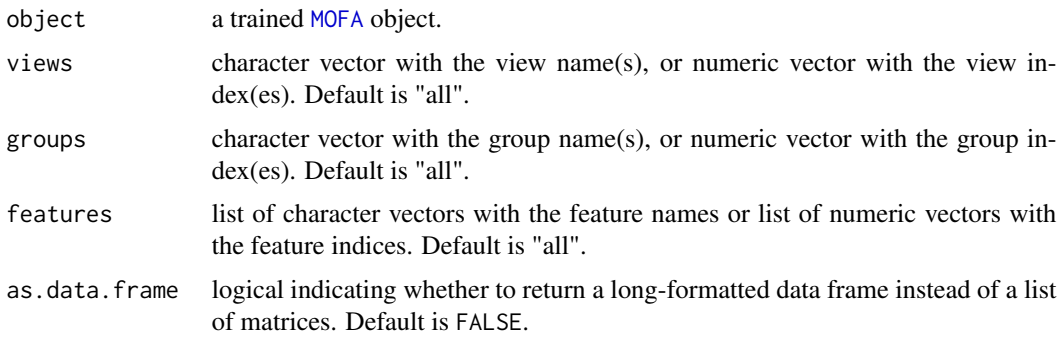

### Details

Data is imputed from the generative model of MOFA.

### Value

A list containing the imputed valued or a data.frame if as.data.frame is TRUE

### Examples

```
# Using an existing trained model
file <- system.file("extdata", "model.hdf5", package = "MOFA2")
model <- load_model(file)
model <- impute(model)
imputed <- get_imputed_data(model)
```
get\_interpolated\_factors

*Get interpolated factor values*

### Description

Extract the interpolated factor values

### Usage

```
get_interpolated_factors(object, as.data.frame = FALSE, only_mean = FALSE)
```
#### Arguments

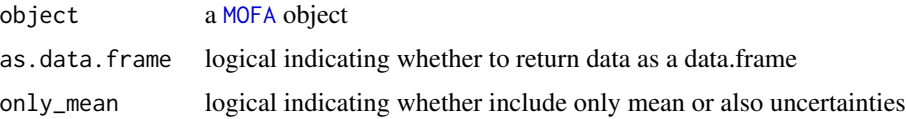

### Details

This can be used only if covariates are passed to the object upon creation, GP\_factors is set to True and new covariates were passed for interpolation.

### Value

By default, a nested list containing for each group a list with a matrix with the interpolated factor values ("mean"), their variance ("variance") and the values of the covariate at which interpolation took place ("new\_values"). Alternatively, if as.data.frame is TRUE, returns a long-formatted data frame with columns containing the covariates and (factor, group, mean and variance).

get\_lengthscales *Get lengthscales*

#### Description

Extract the inferred lengthscale for each factor after model training.

#### Usage

get\_lengthscales(object)

### Arguments

object a [MOFA](#page-42-1) object.

### Details

This can be used only if covariates are passed to the MOFAobject upon creation and GP\_factors is set to True.

### Value

A numeric vector containing the lengthscale for each factor.

```
# Using an existing trained model
file <- system.file("extdata", "MEFISTO_model.hdf5", package = "MOFA2")
model <- load_model(file)
ls <- get_lengthscales(model)
```
<span id="page-33-0"></span>

<span id="page-34-0"></span>get\_scales *Get scales*

#### Description

Extract the inferred scale for each factor after model training.

#### Usage

```
get_scales(object)
```
#### Arguments

object a [MOFA](#page-42-1) object.

### Details

This can be used only if covariates are passed to the MOFAobject upon creation and GP\_factors is set to True.

#### Value

A numeric vector containing the scale for each factor.

### Examples

```
# Using an existing trained model
file <- system.file("extdata", "MEFISTO_model.hdf5", package = "MOFA2")
model <- load_model(file)
s <- get_scales(model)
```
get\_variance\_explained

*Get variance explained values*

### Description

Extract the latent factors from the model.

#### Usage

```
get_variance_explained(
  object,
  groups = "all",views = "all",factors = "all",as.data.frame = FALSE
\mathcal{E}
```
### <span id="page-35-0"></span>Arguments

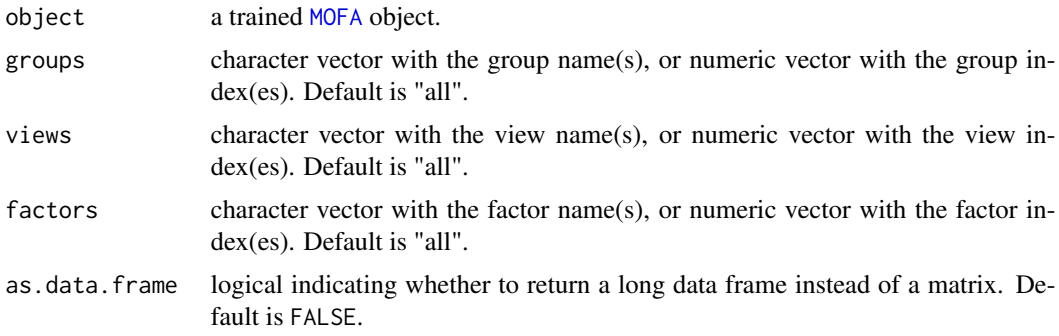

### Value

A list of data matrices with variance explained per group or a data.frame (if as.data.frame is TRUE)

### Examples

```
# Using an existing trained model
file <- system.file("extdata", "model.hdf5", package = "MOFA2")
model <- load_model(file)
# Fetch variance explained values (in matrix format)
r2 <- get_variance_explained(model)
# Fetch variance explained values (in data.frame format)
r2 <- get_variance_explained(model, as.data.frame = TRUE)
```
get\_weights *Get weights*

### Description

Extract the weights from the model.

### Usage

```
get_weights(
  object,
  views = "all",factors = "all",abs = FALSE,
  scale = FALSE,
  as.data.frame = FALSE
\mathcal{E}
```
# groups\_names 37

#### Arguments

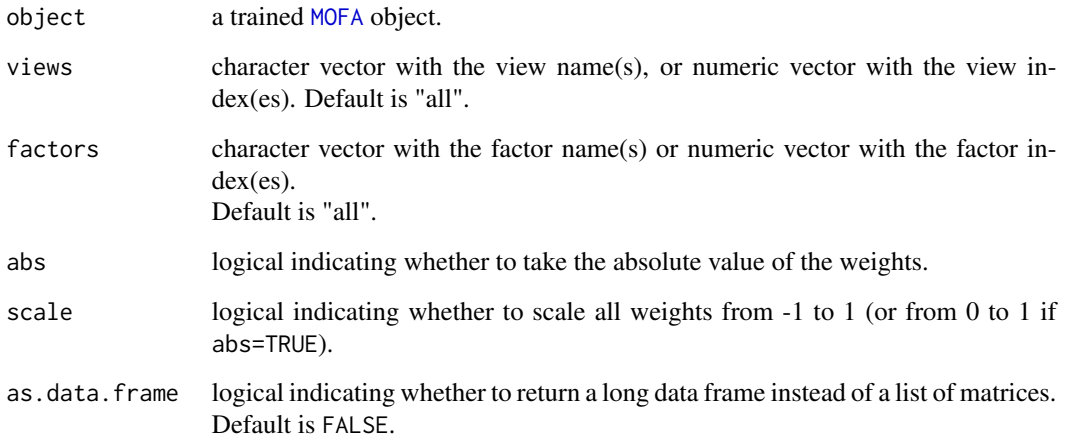

### Value

By default it returns a list where each element is a loading matrix with dimensionality (D,K), where D is the number of features and K is the number of factors. Alternatively, if as.data.frame is TRUE, returns a long-formatted data frame with columns (view,feature,factor,value).

#### Examples

```
# Using an existing trained model on simulated data
file <- system.file("extdata", "model.hdf5", package = "MOFA2")
model <- load_model(file)
# Fetch weights in matrix format (a list, one matrix per view)
weights <- get_weights(model)
# Fetch weights for factor 1 and 2 and view 1
weights \leq get_weights(model, views = 1, factors = c(1,2))
# Fetch weights in data.frame format
weights <- get_weights(model, as.data.frame = TRUE)
```
groups\_names *groups\_names: set and retrieve group names*

### Description

groups\_names: set and retrieve group names

# Usage

```
groups_names(object)
groups_names(object) <- value
## S4 method for signature 'MOFA'
groups_names(object)
## S4 replacement method for signature 'MOFA, character'
groups_names(object) <- value
```
#### Arguments

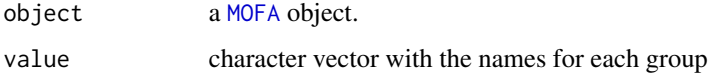

### Value

character vector with the names for each sample group

### Examples

```
# Using an existing trained model on simulated data
file <- system.file("extdata", "model.hdf5", package = "MOFA2")
model <- load_model(file)
groups_names(model)
groups_names(model) <- c("my_group")
```
<span id="page-37-0"></span>impute *Impute missing values from a fitted MOFA*

### Description

This function uses the latent factors and the loadings to impute missing values.

#### Usage

```
impute(
 object,
 views = "all",groups = "all",
 factors = "all",add_intercept = TRUE
)
```
#### Arguments

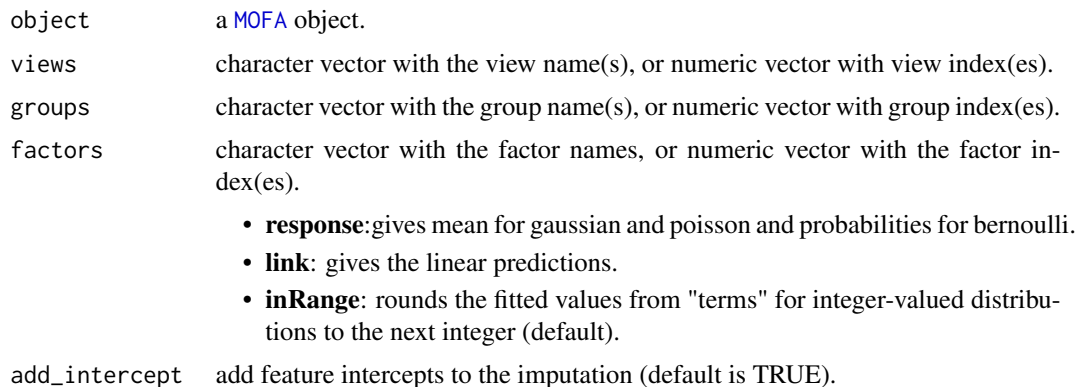

### Details

MOFA generates a denoised and condensed low-dimensional representation of the data that captures the main sources of heterogeneity of the data. This representation can be used to reconstruct the data, simply using the equation  $Y = WX$ . For more details read the supplementary methods of the manuscript.

Note that with [impute](#page-37-0) you can only generate the point estimates (the means of the posterior distributions). If you want to add uncertainity estimates (the variance) you need to set impute=TRUE in the training options. See [get\\_default\\_training\\_options](#page-26-0).

#### Value

This method fills the imputed\_data slot by replacing the missing values in the input data with the model predictions.

#### Examples

```
# Using an existing trained model on simulated data
file <- system.file("extdata", "model.hdf5", package = "MOFA2")
model <- load_model(file)
# Impute missing values in all data modalities
imputed_data <- impute(model, views = "all")
# Impute missing values in all data modalities using factors 1:3
imputed_data <- impute(model, views = "all", factors = 1:3)
```
interpolate\_factors *Interpolate factors in MEFISTO based on new covariate values*

#### **Description**

Function to interpolate factors in MEFISTO based on new covariate values.

#### Usage

interpolate\_factors(object, new\_values)

#### Arguments

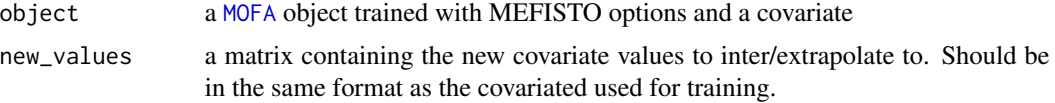

# Details

This function requires the functional MEFISTO framework to be used in training. Use set\_covariates and specify mefisto\_options when preparing the training using prepare\_mofa. Currenlty, only the mean of the interpolation is provided from R.

#### Value

Returns the [MOFA](#page-42-0) with interpolated factor values filled in the corresponding slot (interpolatedZ)

#### Examples

```
# Using an existing trained model
file <- system.file("extdata", "MEFISTO_model.hdf5", package = "MOFA2")
model <- load_model(file)
model <- interpolate_factors(model, new_values = seq(0,1.1,0.01))
```
load\_model *Load a trained MOFA*

#### Description

Method to load a trained MOFA

The training of mofa is done using a Python framework, and the model output is saved as an .hdf5 file, which has to be loaded in the R package.

#### Usage

```
load_model(
  file,
  sort_factors = TRUE,
  on_disk = FALSE,
  load_data = TRUE,remove_outliers = FALSE,
  remove_inactive_factors = TRUE,
  verbose = FALSE,
  load_interpol_Z = FALSE
)
```
# Arguments

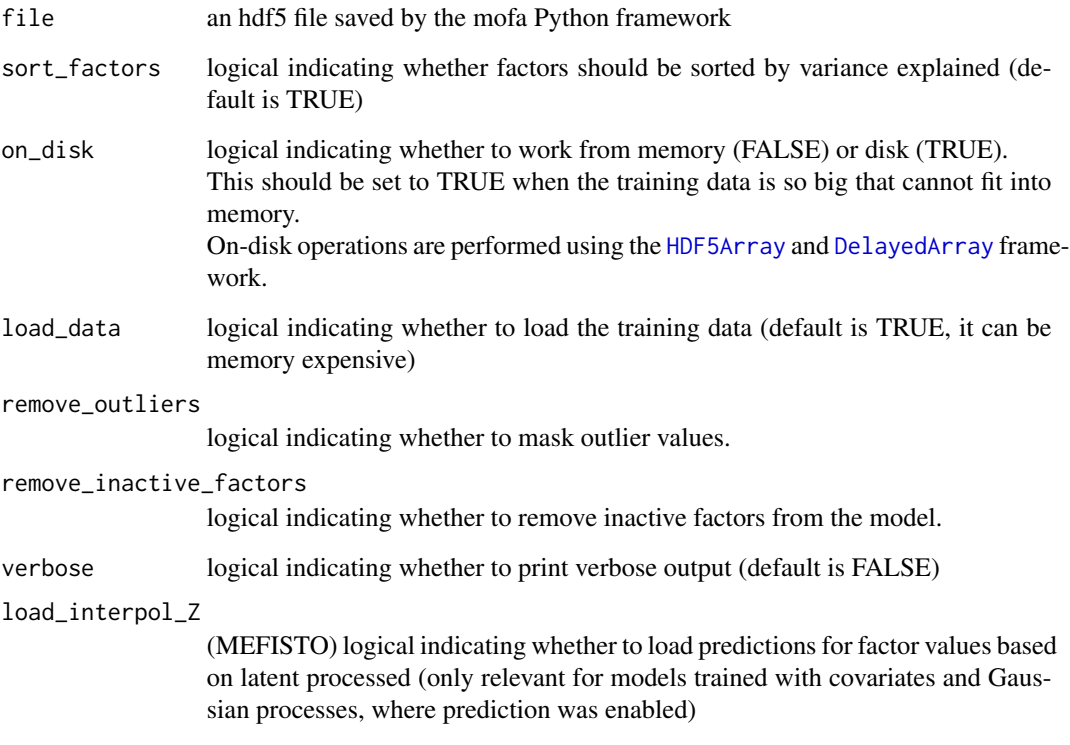

### Value

a [MOFA](#page-42-0) model

# Examples

```
#' # Using an existing trained model on simulated data
file <- system.file("extdata", "model.hdf5", package = "MOFA2")
model <- load_model(file)
```
make\_example\_data *Simulate a data set using the generative model of MOFA*

# Description

Function to simulate an example multi-view multi-group data set according to the generative model of MOFA2.

# Usage

```
make_example_data(
  n_views = 3,
  n_features = 100,
  n_samples = 50,
  n_groups = 1,
  n_factors = 5,
  likelihood = "gaussian",
  lscales = 1,
  sample_cov = NULL,
  as.data.frame = FALSE
\mathcal{L}
```
# Arguments

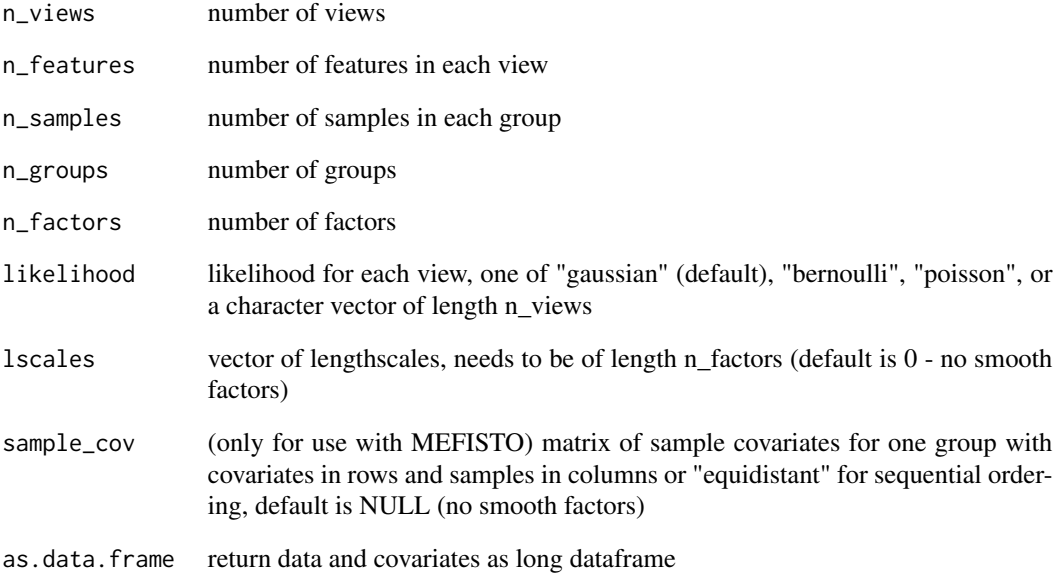

#### Value

Returns a list containing the simulated data and simulation parameters.

```
# Generate a simulated data set
MOFAexample <- make_example_data()
```
<span id="page-42-0"></span>

#### Description

The MOFA is an S4 class used to store all relevant data to analyse a MOFA model

#### Slots

data The input data

intercepts Feature intercepts

samples\_metadata Samples metadata

features\_metadata Features metadata.

imputed\_data The imputed data.

expectations expected values of the factors and the loadings.

dim\_red non-linear dimensionality reduction manifolds.

training\_stats model training statistics.

data\_options Data processing options.

training\_options Model training options.

stochastic\_options Stochastic variational inference options.

model\_options Model options.

- mefisto\_options Options for the use of MEFISO
- dimensions Dimensionalities of the model: M for the number of views, G for the number of groups, N for the number of samples (per group), C for the number of covariates per sample, D for the number of features (per view), K for the number of factors.

on\_disk Logical indicating whether data is loaded from disk.

cache Cache.

status Auxiliary variable indicating whether the model has been trained.

covariates optional slot to store sample covariate for training in MEFISTO

covariates\_warped optional slot to store warped sample covariate for training in MEFISTO

interpolated\_Z optional slot to store interpolated factor values (used only with MEFISTO)

#### Description

Function to plot the alignment learnt by MEFISTO for the covariate values between different groups

#### Usage

```
plot_alignment(object)
```
# Arguments

object a [MOFA](#page-42-0) object using MEFISTO with warping

# Details

This function requires the functional MEFISTO framework to be used in training. Use set\_covariates and specify mefisto\_options when preparing the training using prepare\_mofa.

#### Value

ggplot object showing the alignment

plot\_ascii\_data *Visualize the structure of the data in the terminal*

# Description

A Fancy printing method

#### Usage

```
plot_ascii_data(object, nonzero = FALSE)
```
# Arguments

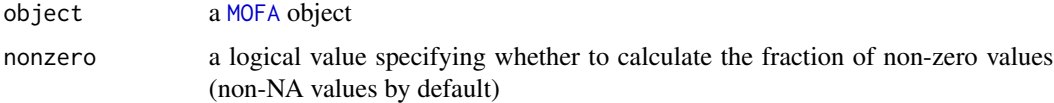

# Details

This function is helpful to get an overview of the structure of the data as a text output

# plot\_data\_heatmap 45

# Value

None

# Examples

```
# Using an existing trained model
file <- system.file("extdata", "model.hdf5", package = "MOFA2")
model <- load_model(file)
plot_ascii_data(model)
```
<span id="page-44-0"></span>plot\_data\_heatmap *Plot heatmap of relevant features*

### Description

Function to plot a heatmap of the data for relevant features, typically the ones with high weights.

# Usage

```
plot_data_heatmap(
  object,
  factor,
  view = 1,
  groups = "all",features = 50,
  annotation_features = NULL,
  annotation_samples = NULL,
  transpose = FALSE,
  imputed = FALSE,
  denoise = FALSE,
 max.value = NULL,
 min.value = NULL,
  ...
)
```
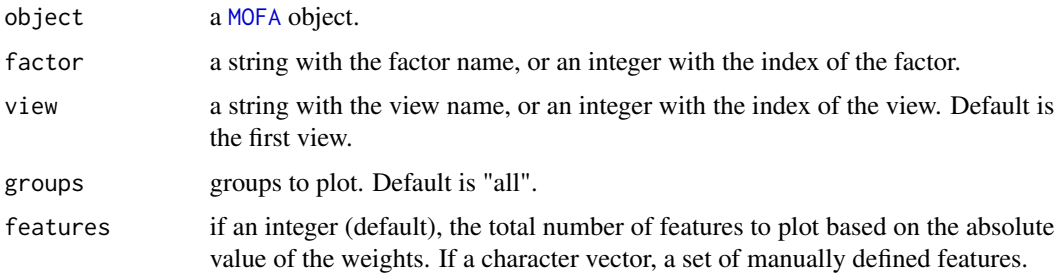

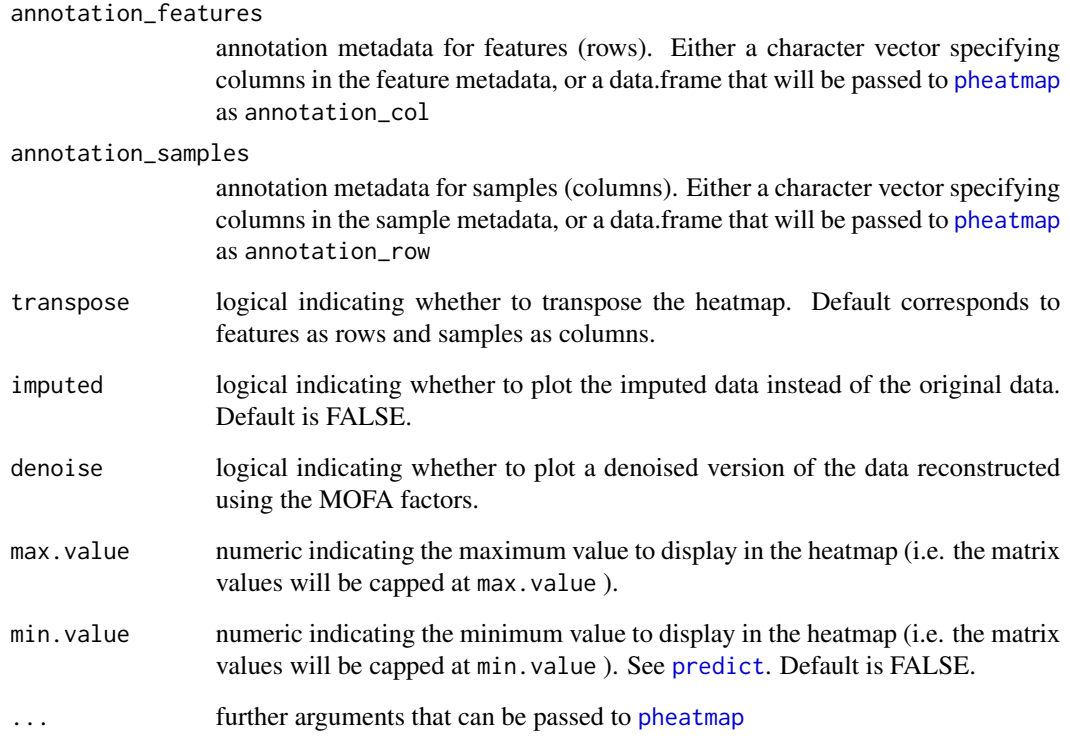

One of the first steps for the annotation of a given factor is to visualise the corresponding weights, using for example [plot\\_weights](#page-71-0) or [plot\\_top\\_weights](#page-66-0).

However, one might also be interested in visualising the direct relationship between features and factors, rather than looking at "abstract" weights.

This function generates a heatmap for selected features, which should reveal the underlying pattern that is captured by the latent factor.

A similar function for doing scatterplots rather than heatmaps is [plot\\_data\\_scatter](#page-47-0).

#### Value

A [pheatmap](#page-0-0) object

```
# Using an existing trained model
file <- system.file("extdata", "model.hdf5", package = "MOFA2")
model <- load_model(file)
plot_data_heatmap(model, factor = 1, show_rownames = FALSE, show_colnames = FALSE)
```
### Description

Function to do a tile plot showing the missing value structure of the input data

#### Usage

```
plot_data_overview(
  object,
  covariate = 1,
  colors = NULL,
  show_covariate = FALSE,
  show_dimensions = TRUE
\mathcal{L}
```
#### Arguments

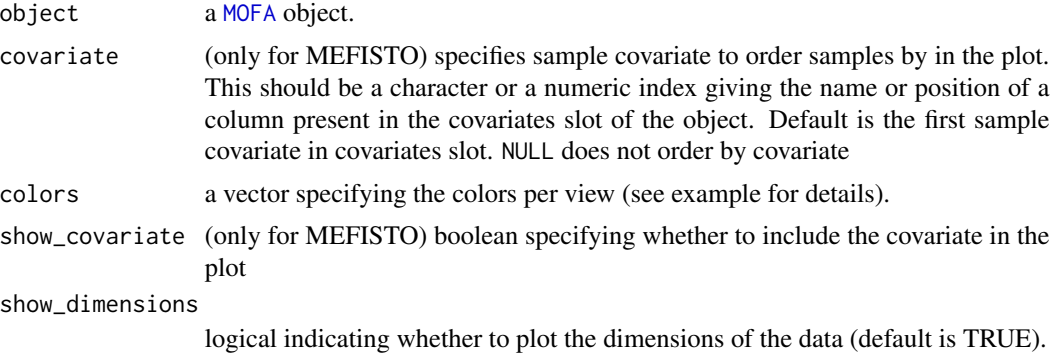

# Details

This function is helpful to get an overview of the structure of the data. It shows the model dimensionalities (number of samples, groups, views and features) and it indicates which measurements are missing.

#### Value

A [ggplot](#page-0-0) object

```
# Using an existing trained model
file <- system.file("extdata", "model.hdf5", package = "MOFA2")
model <- load_model(file)
plot_data_overview(model)
```
<span id="page-47-0"></span>

# Description

Function to do a scatterplot of features against factor values.

# Usage

```
plot_data_scatter(
  object,
  factor = 1,
  view = 1,groups = "all",features = 10,
  sign = "all",color_by = "group",
  legend = TRUE,
  alpha = 1,
  shape_by = NULL,stroke = NULL,
  dot\_size = 2.5,
  text_size = NULL,
  add\_lm = TRUE,lm_per_group = TRUE,
  imputed = FALSE
\mathcal{L}
```
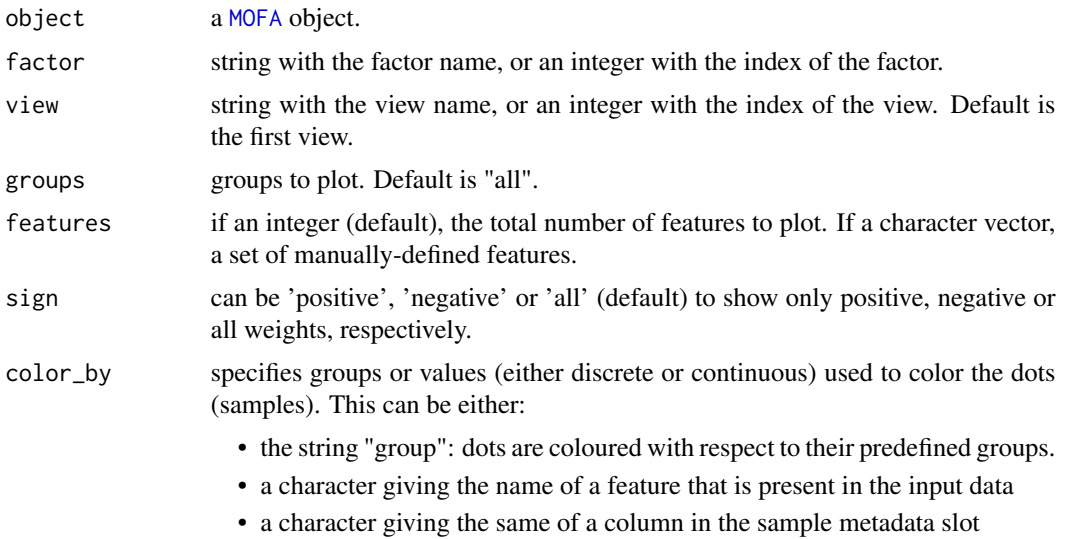

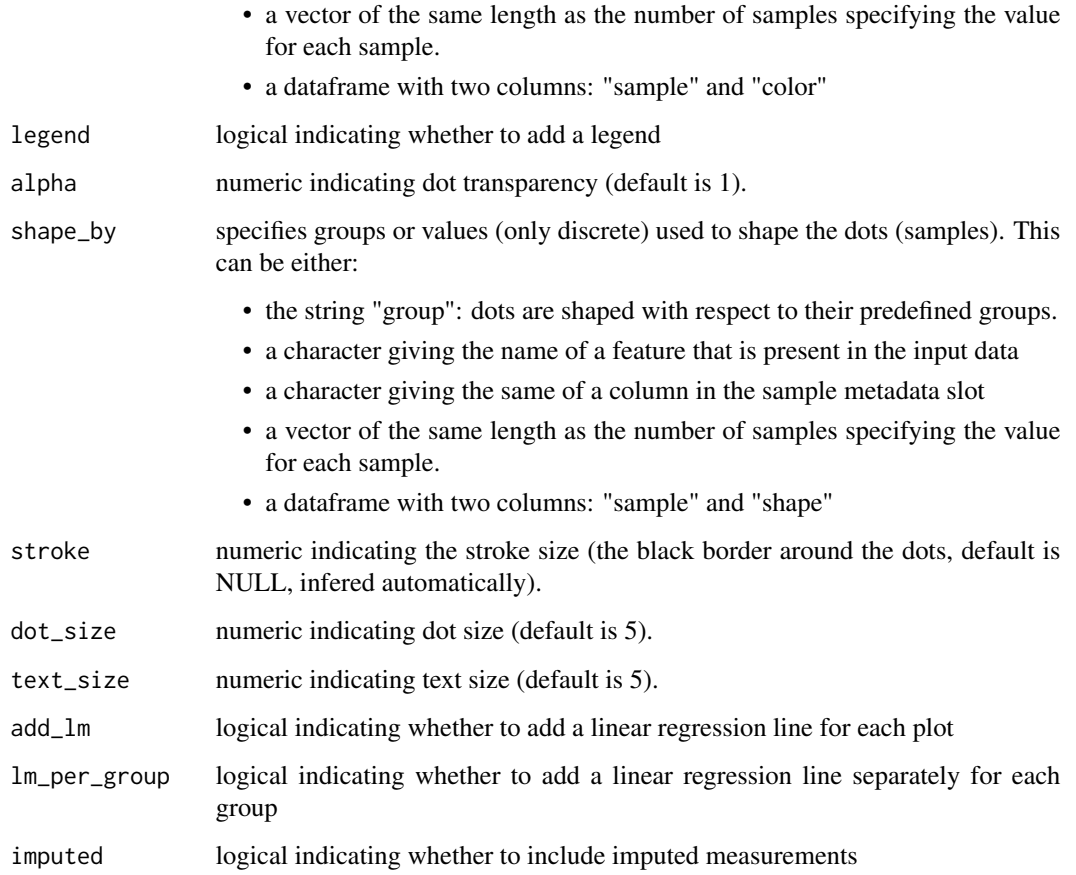

One of the first steps for the annotation of factors is to visualise the weights using [plot\\_weights](#page-71-0) or [plot\\_top\\_weights](#page-66-0). However, one might also be interested in visualising the direct relationship between features and factors, rather than looking at "abstract" weights. A similar function for doing heatmaps rather than scatterplots is [plot\\_data\\_heatmap](#page-44-0).

### Value

A [ggplot](#page-0-0) object

```
# Using an existing trained model
file <- system.file("extdata", "model.hdf5", package = "MOFA2")
model <- load_model(file)
plot_data_scatter(model)
```
# Description

Function to do a scatterplot of features against sample covariate values.

# Usage

```
plot_data_vs_cov(
 object,
  covariate = 1,
 warped = TRUE,
  factor = 1,
  view = 1,groups = "all",features = 10,
  sign = "all",color_by = "group",
  legend = TRUE,alpha = 1,
  shape_by = NULL,
  stroke = NULL,
  dot\_size = 2.5,
  text_size = NULL,
  add_lm = FALSE,
  lm_per_group = FALSE,
  imputed = FALSE,
  return_data = FALSE
)
```
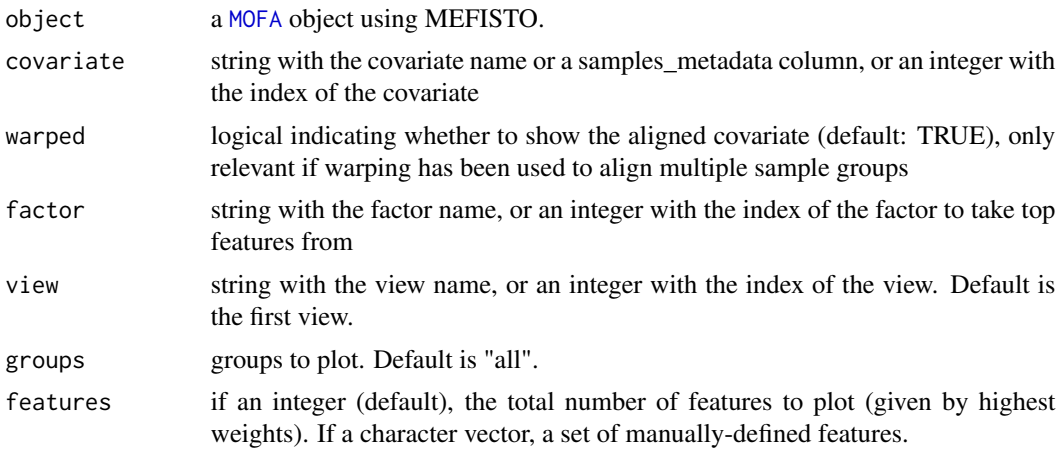

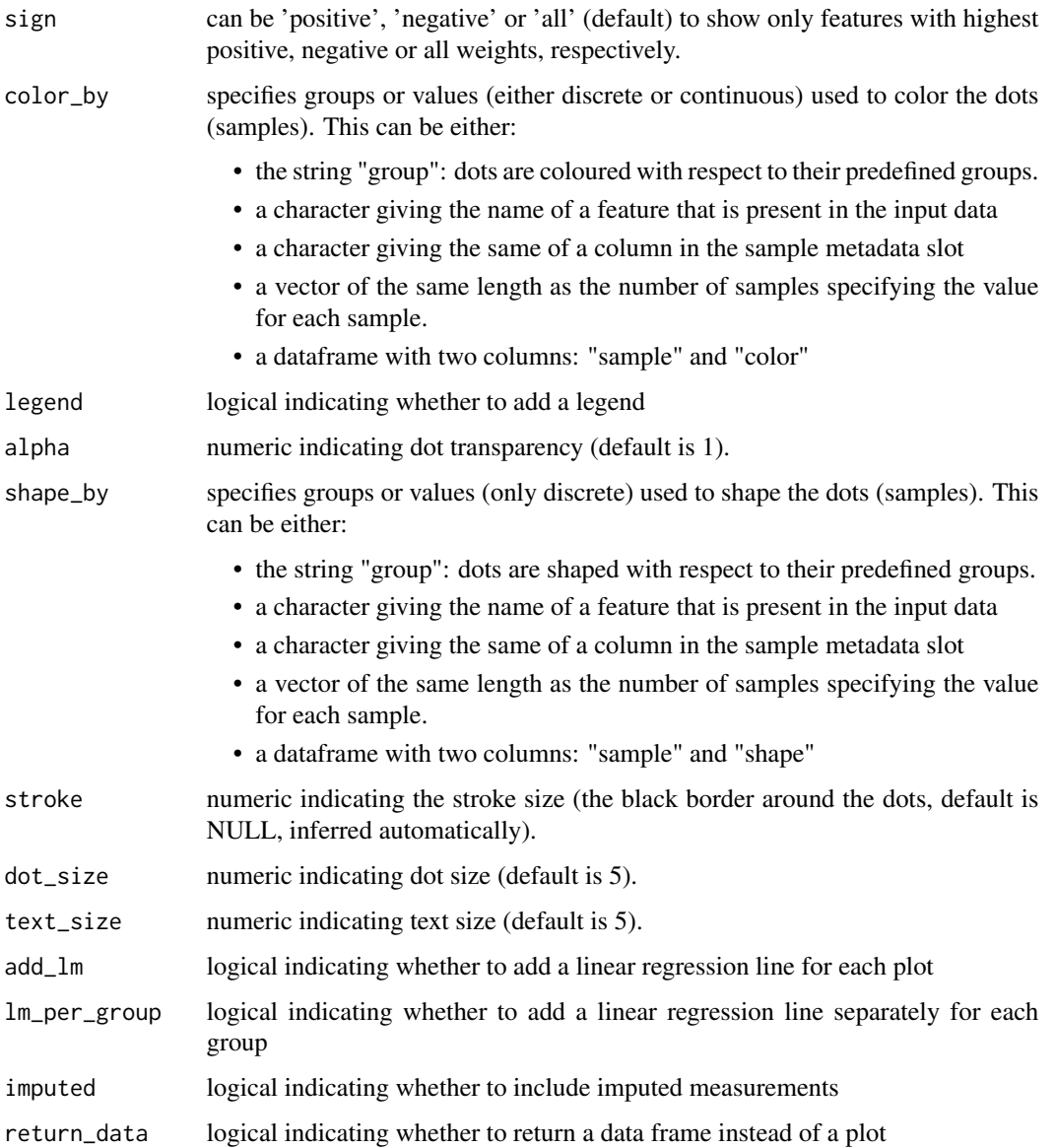

One of the first steps for the annotation of factors is to visualise the weights using [plot\\_weights](#page-71-0) or [plot\\_top\\_weights](#page-66-0) and inspect the relationshio of the factor to the covariate(s) using [plot\\_factors\\_vs\\_cov](#page-60-0). However, one might also be interested in visualising the direct relationship between features and covariate(s), rather than looking at "abstract" weights and possibly look at the interpolated and extrapolated values by setting imputed to True.

#### Value

Returns a ggplot2 object or the underlying dataframe if return\_data is set to TRUE.

# Examples

```
# Using an existing trained model
file <- system.file("extdata", "MEFISTO_model.hdf5", package = "MOFA2")
model <- load_model(file)
plot_data_vs_cov(model, factor = 3, features = 2)
```
plot\_dimred *Plot dimensionality reduction based on MOFA factors*

# Description

Plot dimensionality reduction based on MOFA factors

# Usage

```
plot_dimred(
  object,
  method = c("UMAP", "TSNE"),
  groups = "all",show_missing = TRUE,
  color_by = NULL,
  shape_by = NULL,color_name = NULL,
  shape_name = NULL,
  label = FALSE,dot\_size = 1.5,
  stroke = NULL,
  alpha_missing = 1,
  legend = TRUE,
  rasterize = FALSE,
  return_data = FALSE,
  ...
)
```
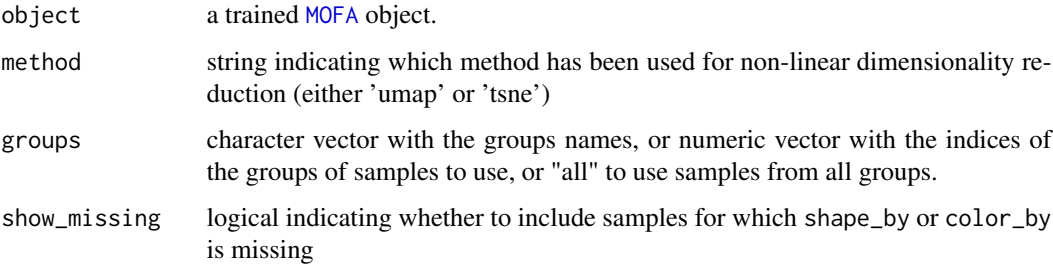

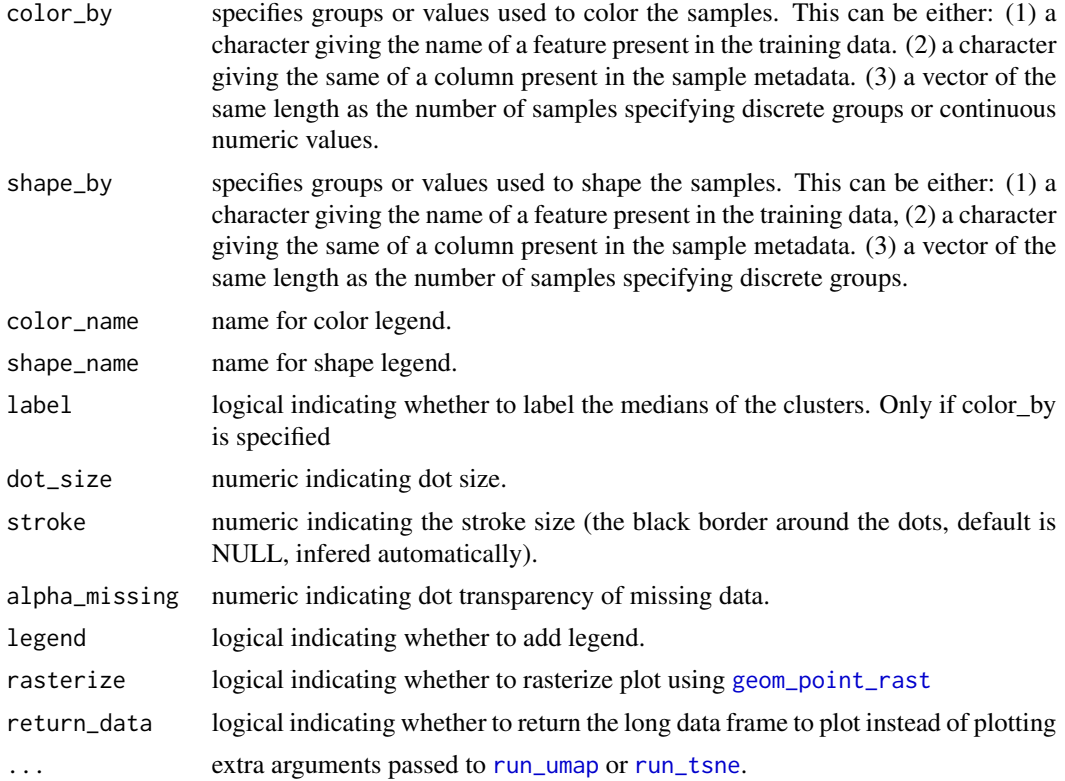

This function plots dimensionality reduction projections that are stored in the dim\_red slot. Typically this contains UMAP or t-SNE projections computed using [run\\_tsne](#page-81-0) or [run\\_umap](#page-82-0), respectively.

### Value

Returns a ggplot2 object or a long data.frame (if return\_data is TRUE)

```
# Using an existing trained model on simulated data
file <- system.file("extdata", "model.hdf5", package = "MOFA2")
model <- load_model(file)
# Run UMAP
model <- run_umap(model)
# Plot UMAP
plot_dimred(model, method = "UMAP")
# Plot UMAP, colour by Factor 1 values
plot_dimred(model, method = "UMAP", color_by = "Factor1")
```

```
# Plot UMAP, colour by the values of a specific feature
plot_dimred(model, method = "UMAP", color_by = "feature_0_view_0")
```
plot\_enrichment *Plot output of gene set Enrichment Analysis*

# Description

Method to plot the results of the gene set Enrichment Analyisis

#### Usage

```
plot_enrichment(
  enrichment.results,
  factor,
 alpha = 0.1,
 max.pathways = 25,
  text_size = 1,dot\_size = 5\mathcal{L}
```
# Arguments

enrichment.results

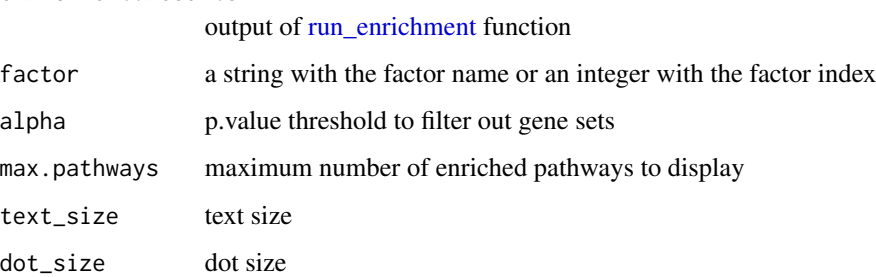

#### Details

it requires [run\\_enrichment](#page-78-0) to be run beforehand.

#### Value

a ggplot2 object

plot\_enrichment\_detailed

*Plot detailed output of the Feature Set Enrichment Analysis*

# Description

Method to plot a detailed output of the Feature Set Enrichment Analyisis (FSEA).

Each row corresponds to a significant pathway, sorted by statistical significance, and each dot corresponds to a gene.

For each pathway, we display the top genes of the pathway sorted by the corresponding feature statistic (by default, the absolute value of the weight) The top genes with the highest statistic (max.genes argument) are displayed and labeled in black. The remaining genes are colored in grey.

## Usage

```
plot_enrichment_detailed(
  enrichment.results,
  factor,
  alpha = 0.1,
 max.genes = 5,
 max.pathways = 10,
  text_size = 3\lambda
```
#### Arguments

enrichment.results

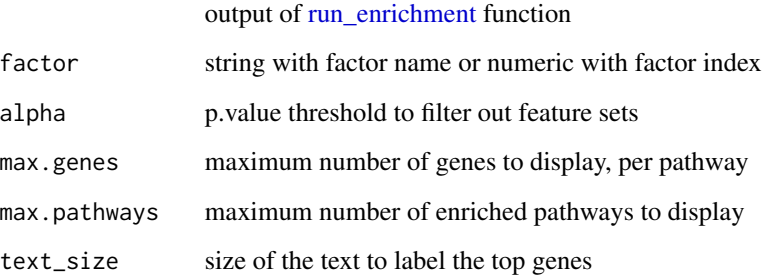

# Value

a ggplot2 object

```
plot_enrichment_heatmap
```
*Heatmap of Feature Set Enrichment Analysis results*

# Description

This method generates a heatmap with the adjusted p.values that result from the the feature set enrichment analysis. Rows are feature sets and columns are factors.

# Usage

```
plot_enrichment_heatmap(
  enrichment.results,
  alpha = 0.1,
  cap = 1e-50,
  log_scale = TRUE,
  ...
\mathcal{L}
```
## Arguments

#### enrichment.results

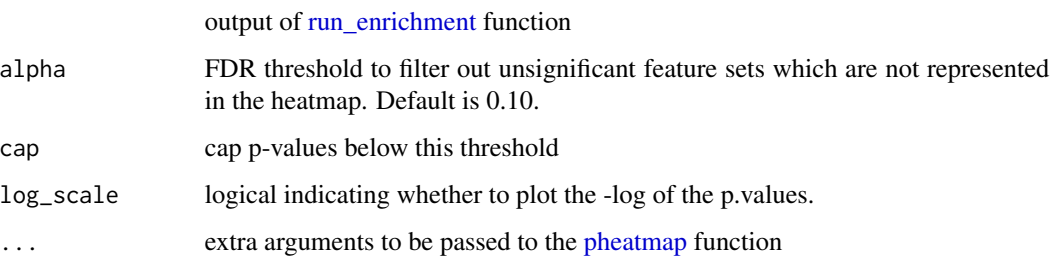

# Value

produces a heatmap

plot\_factor *Beeswarm plot of factor values*

# Description

Beeswarm plot of the latent factor values.

plot\_factor 57

# Usage

```
plot_factor(
 object,
  factors = 1,
  groups = "all",group\_by = "group",color_by = "group",
  shape_by = NULL,add_dots = TRUE,
  dot\_size = 2,
  dot\_alpha = 1,
  add_violin = FALSE,
  violin_alpha = 0.5,
  color_violin = TRUE,
  add_boxplot = FALSE,
 boxplot_alpha = 0.5,
  color_boxplot = TRUE,
  show_missing = TRUE,
  scale = FALSE,
  dodge = FALSE,
  color_name = \frac{7}{10},
  shape_name = ",
  stroke = NULL,
  legend = TRUE,
  rasterize = FALSE
```
# )

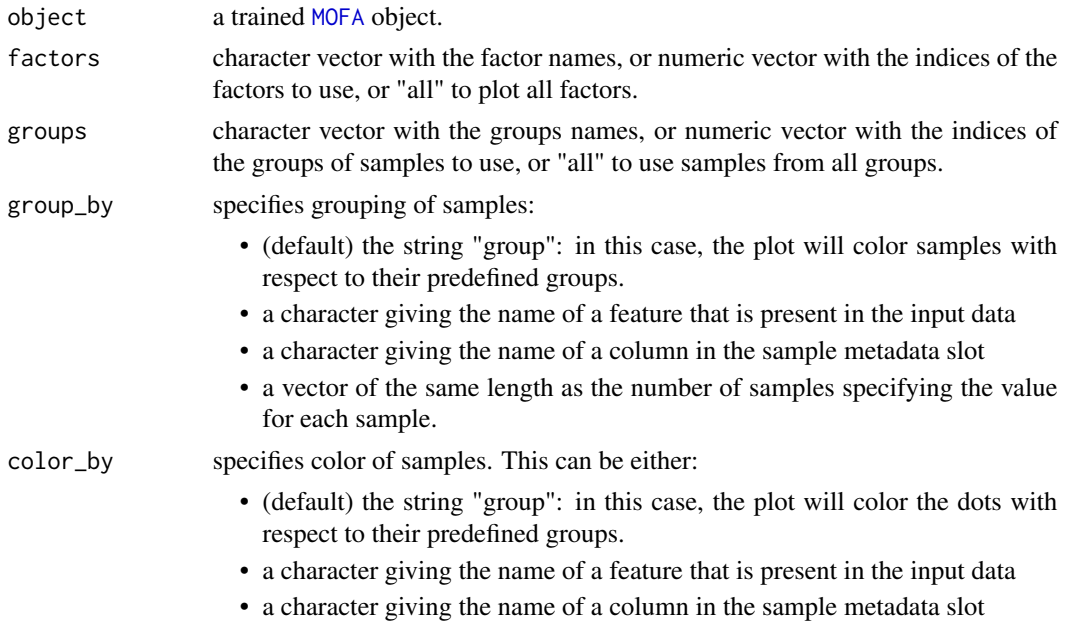

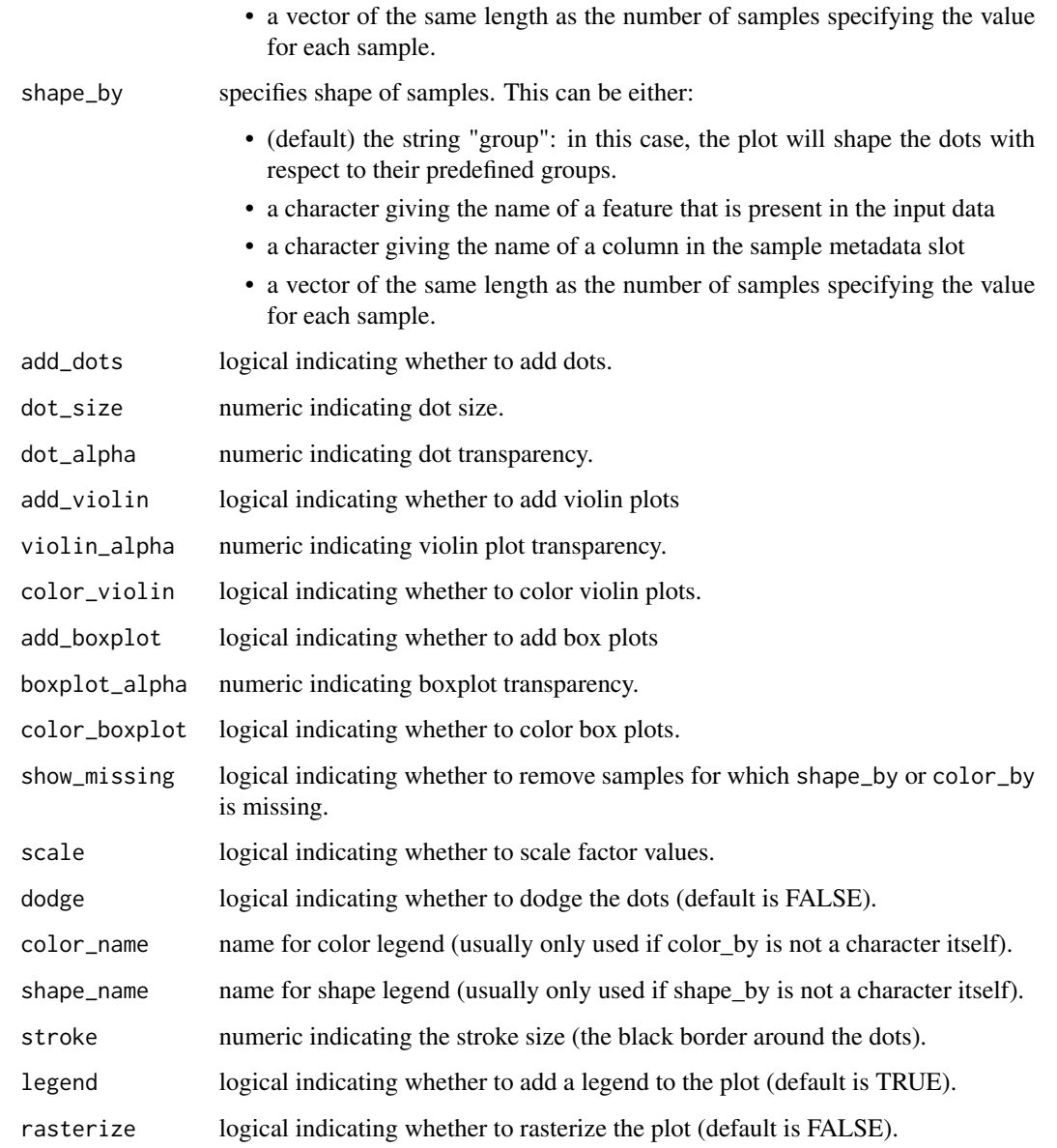

One of the main steps for the annotation of factors is to visualise and color them using known covariates or phenotypic data.

This function generates a Beeswarm plot of the sample values in a given latent factor. Similar functions are [plot\\_factors](#page-58-0) for doing scatter plots.

# Value

Returns a ggplot2

# plot\_factors 59

#### Examples

```
# Using an existing trained model on simulated data
file <- system.file("extdata", "model.hdf5", package = "MOFA2")
model <- load_model(file)
# Plot Factors 1 and 2 and colour by "group"
plot_factor(model, factors = c(1,2), color_by="group")
# Plot Factor 3 and colour by the value of a specific feature
plot_factor(model, factors = 3, color_by="feature_981_view_1")
# Add violin plots
plot_factor(model, factors = c(1,2), color_by="group", add_violin = TRUE)
# Scale factor values from -1 to 1
plot_factor(model, factors = c(1,2), scale = TRUE)
```
<span id="page-58-0"></span>

#### plot\_factors *Scatterplots of two factor values*

#### Description

Scatterplot of the values of two latent factors.

### Usage

```
plot_factors(
  object,
  factors = c(1, 2),
  groups = "all",show_missing = TRUE,
  scale = FALSE,
  color_by = NULL,
  shape_by = NULL,color_name = NULL,
  shape_name = NULL,
  dot\_size = 2,
  alpha = 1,
  legend = TRUE,stroke = NULL,
  return_data = FALSE
```

```
)
```
### Arguments

object a trained [MOFA](#page-42-0) object.

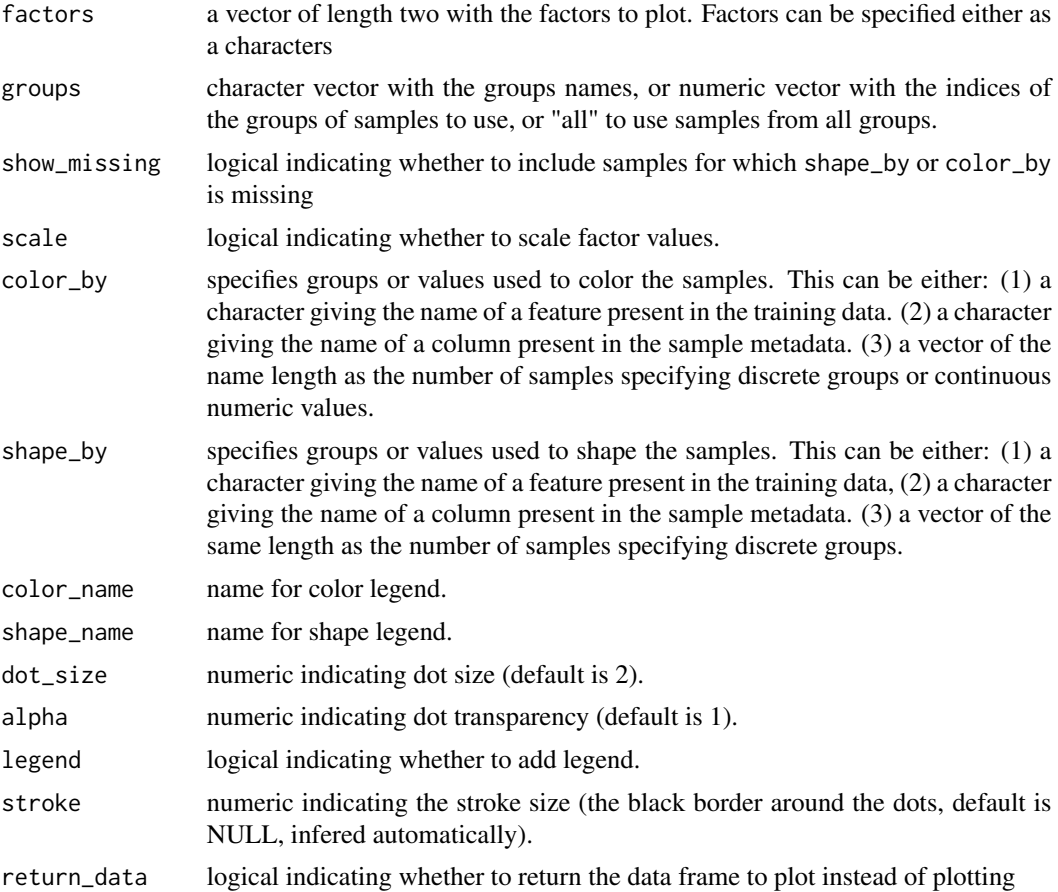

One of the first steps for the annotation of factors is to visualise and group/color them using known covariates such as phenotypic or clinical data. This method generates a single scatterplot for the combination of two latent factors. TO-FINISH... [plot\\_factors](#page-58-0) for doing Beeswarm plots for factors.

#### Value

Returns a ggplot2 object

# Examples

```
# Using an existing trained model on simulated data
file <- system.file("extdata", "model.hdf5", package = "MOFA2")
model <- load_model(file)
# Scatterplot of factors 1 and 2
plot_factors(model, factors = c(1,2))
```
# Shape dots by a column in the metadata

```
plot_factors(model, factors = c(1,2), shape_by="group")
# Scale factor values from -1 to 1
plot_factors(model, factors = c(1,2), scale = TRUE)
```
<span id="page-60-0"></span>plot\_factors\_vs\_cov *Scatterplots of a factor's values againt the sample covariates*

#### Description

Scatterplots of a factor's values againt the sample covariates

# Usage

```
plot_factors_vs_cov(
  object,
  factors = "all",covariates = NULL,
 warped = TRUE,show_missing = TRUE,
  scale = FALSE,
  color_by = NULL,shape_by = NULL,
  color_name = NULL,
  shape_name = NULL,
  dot\_size = 1.5,
  alpha = 1,
  stroke = NULL,
  legend = TRUE,rotate_x = FALSE,rotate_y = FALSE,
  return_data = FALSE,
  show_variance = FALSE
)
```
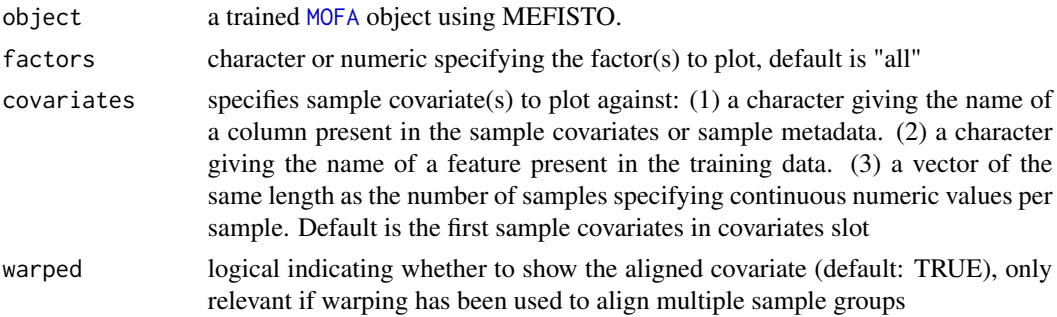

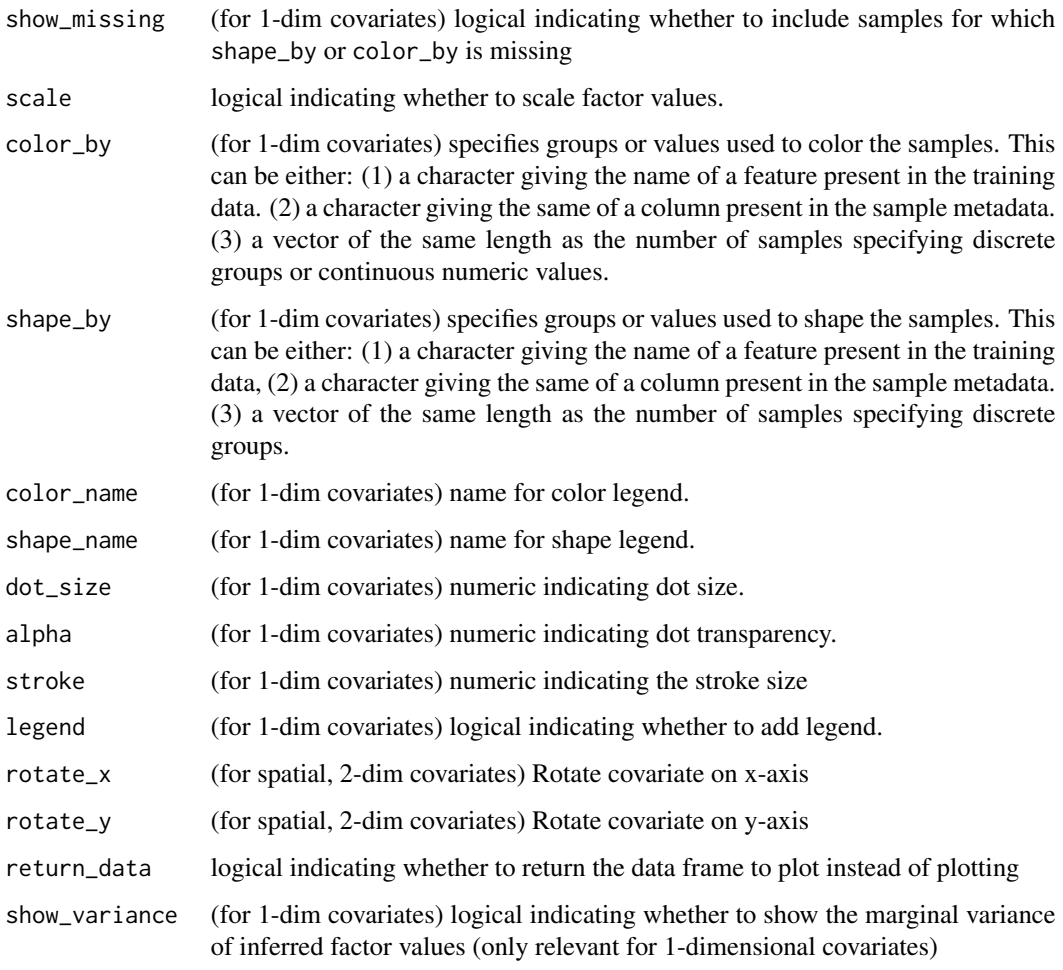

To investigate the factors pattern along the covariates (such as time or a spatial coordinate) this function an be used to plot a scatterplot of the factor againt the values of each covariate

### Value

Returns a ggplot2 object

```
# Using an existing trained model
file <- system.file("extdata", "MEFISTO_model.hdf5", package = "MOFA2")
model <- load_model(file)
plot_factors_vs_cov(model)
```
plot\_factor\_cor *Plot correlation matrix between latent factors*

### Description

Function to plot the correlation matrix between the latent factors.

#### Usage

```
plot_factor_cor(object, method = "pearson", ...)
```
#### Arguments

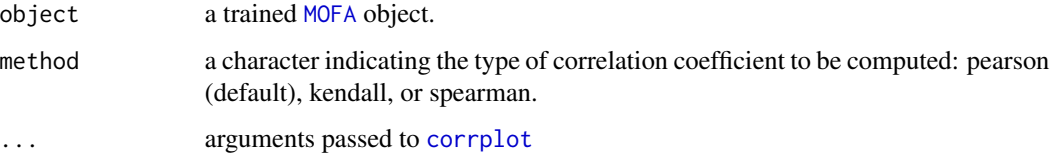

#### Details

This method plots the correlation matrix between the latent factors.

The model encourages the factors to be uncorrelated, so this function usually yields a diagonal correlation matrix.

However, it is not a hard constraint such as in Principal Component Analysis and correlations between factors can occur, particularly with large number factors.

Generally, correlated factors are redundant and should be avoided, as they make interpretation harder. Therefore, if you have too many correlated factors we suggest you try reducing the number of factors.

#### Value

Returns a symmetric matrix with the correlation coefficient between every pair of factors.

```
# Using an existing trained model on simulated data
file <- system.file("extdata", "model.hdf5", package = "MOFA2")
model <- load_model(file)
# Plot correlation between all factors
plot_factor_cor(model)
```
plot\_group\_kernel *Heatmap plot showing the group-group correlations per factor*

#### Description

Heatmap plot showing the group-group correlations inferred by the model per factor

#### Usage

```
plot_group_kernel(object, factors = "all", groups = "all", ...)
```
# Arguments

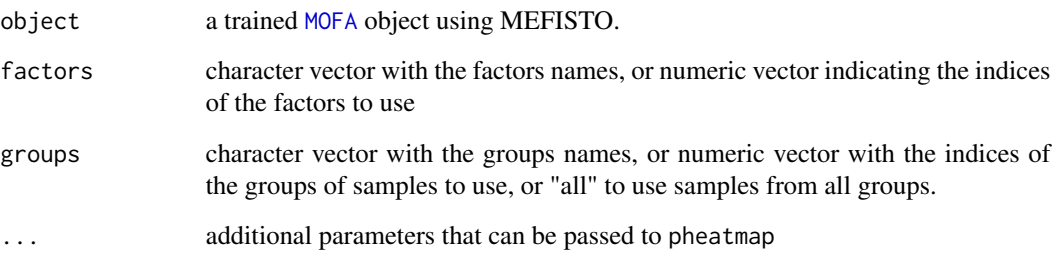

# Details

The heatmap gives insight into the clustering of the patterns that factors display along the covariate in each group. A correlation of 1 indicates that the module caputred by a factor shows identical patterns across groups, a correlation of zero that it shows distinct patterns, a negative correlation that the patterns go in opposite directions.

# Value

Returns a ggplot,gg object containing the heatmaps

```
# Using an existing trained model on simulated data
file <- system.file("extdata", "MEFISTO_model.hdf5", package = "MOFA2")
model <- load_model(file)
plot_group_kernel(model)
```
plot\_interpolation\_vs\_covariate

*Plot interpolated factors versus covariate (1-dimensional)*

# Description

make a plot of interpolated covariates versus covariate

### Usage

```
plot_interpolation_vs_covariate(
 object,
  covariate = 1,
  factors = "all",only_mean = TRUE,
  show_observed = TRUE
\mathcal{L}
```
#### Arguments

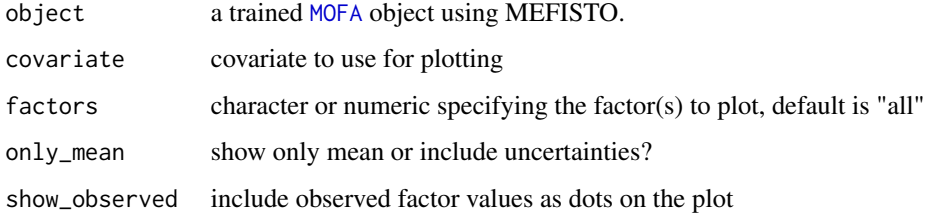

## Details

to be filled

#### Value

Returns a ggplot2 object

```
# Using an existing trained model
file <- system.file("extdata", "MEFISTO_model.hdf5", package = "MOFA2")
model <- load_model(file)
model \leq interpolate_factors(model, new_values = seq(0,1.1,0.1))plot_interpolation_vs_covariate(model, covariate = "time", factors = 1)
```
#### Description

Barplot indicating a sharedness score (between 0 (non-shared) and 1 (shared)) per factor

#### Usage

```
plot_sharedness(object, factors = "all", color = "#B8CF87")
```
### Arguments

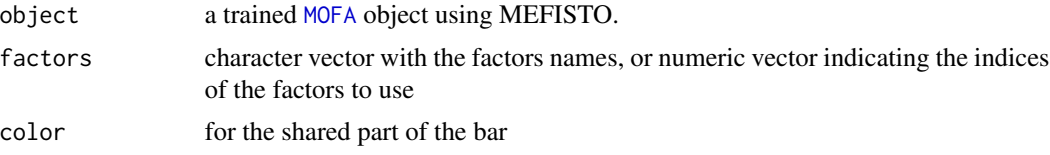

#### Details

The sharedness score is calculated as the distance of the learnt group correlation matrix to the identity matrix in terms of the mean absolute distance on the off-diagonal elements.

#### Value

Returns a ggplot2 object

plot\_smoothness *Barplot showing the smoothness per factor*

#### Description

Barplot indicating a smoothness score (between 0 (non-smooth) and 1 (smooth)) per factor

#### Usage

```
plot_smoothness(object, factors = "all", color = "cadetblue")
```
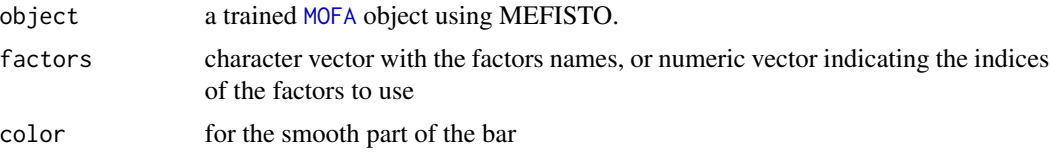

plot\_top\_weights 67

# Details

The smoothness score is given by the scale parameter for the underlying Gaussian process of each factor.

## Value

Returns a ggplot2 object

# Examples

```
# Using an existing trained model
file <- system.file("extdata", "MEFISTO_model.hdf5", package = "MOFA2")
model <- load_model(file)
smoothness_bars <- plot_smoothness(model)
```
<span id="page-66-0"></span>plot\_top\_weights *Plot top weights*

# Description

Plot top weights for a given factor and view.

### Usage

```
plot_top_weights(
 object,
 view = 1,factors = 1,
 nfeatures = 10,
 abs = TRUE,scale = TRUE,
 sign = "all")
```
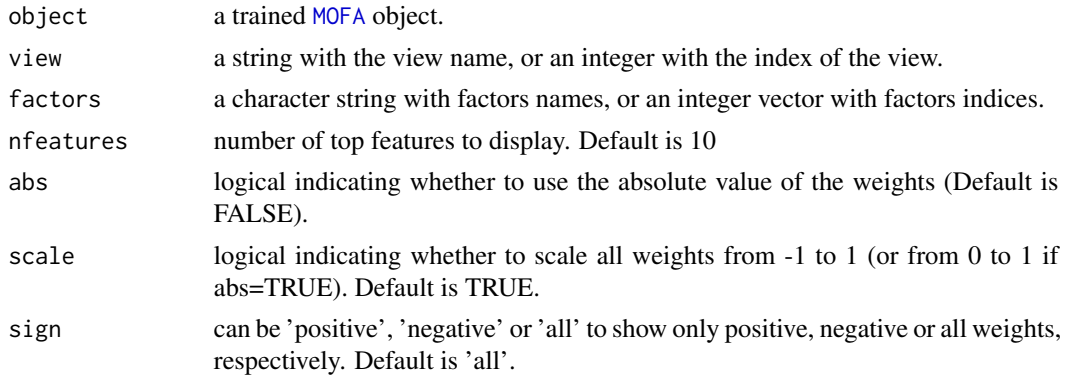

An important step to annotate factors is to visualise the corresponding feature weights.

This function displays the top features with highest loading whereas the function [plot\\_top\\_weights](#page-66-0) plots all weights for a given latent factor and view.

Importantly, the weights of the features within a view have relative values and they should not be interpreted in an absolute scale. Therefore, for interpretability purposes we always recommend to scale the weights with scale=TRUE.

### Value

Returns a ggplot2 object

#### Examples

```
# Using an existing trained model on simulated data
file <- system.file("extdata", "model.hdf5", package = "MOFA2")
model <- load_model(file)
# Plot top weights for Factors 1 and 2 and View 1
plot\_top\_weights (model, view = 1, factors = c(1,2))# Do not take absolute value
plot_weights(model, abs = FALSE)
```
plot\_variance\_explained

*Plot variance explained by the model*

#### **Description**

plots the variance explained by the MOFA factors across different views and groups, as specified by the user. Consider using cowplot::plot\_grid(plotlist = ...) to combine the multiple plots that this function generates.

#### Usage

```
plot_variance_explained(
  object,
  x = "view",y = "factor",split_by = NA,plot_total = FALSE,
  factors = "all",min_r2 = 0,
 max_r2 = NULL,legend = TRUE,use_cache = TRUE,
```
...  $\lambda$ 

# Arguments

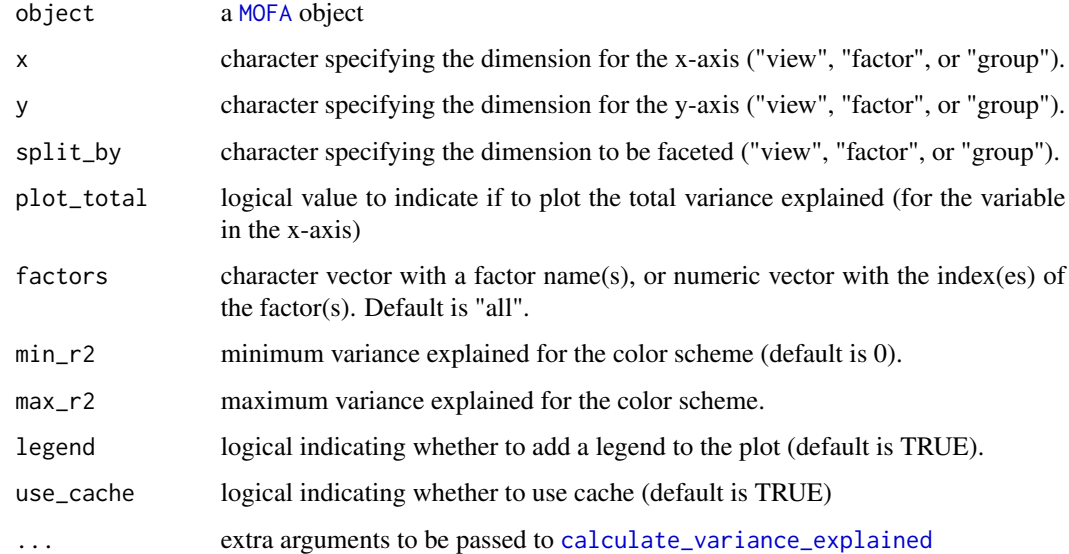

### Value

A list of [ggplot](#page-0-0) objects (if plot\_total is TRUE) or a single [ggplot](#page-0-0) object

### Examples

```
# Using an existing trained model on simulated data
file <- system.file("extdata", "model.hdf5", package = "MOFA2")
model <- load_model(file)
```
# Calculate variance explained (R2) r2 <- calculate\_variance\_explained(model)

```
# Plot variance explained values (view as x-axis, and factor as y-axis)
plot_variance_explained(model, x="view", y="factor")
```

```
# Plot variance explained values (view as x-axis, and group as y-axis)
plot_variance_explained(model, x="view", y="group")
```

```
# Plot variance explained values for factors 1 to 3
plot_variance_explained(model, x="view", y="group", factors=1:3)
```

```
# Scale R2 values
plot_variance_explained(model, max_r2=0.25)
```
plot\_variance\_explained\_by\_covariates

*Plot variance explained by the smooth components of the model*

#### Description

This function plots the variance explained by the smooth components (Gaussian processes) underlying the factors in MEFISTO across different views and groups, as specified by the user.

#### Usage

```
plot_variance_explained_by_covariates(
 object,
  factors = "all",
 x = "view",y = "factor",split_by = NA,min_r2 = 0,
 max_r2 = NULL,compare_total = FALSE,
  legend = TRUE
)
```
#### Arguments

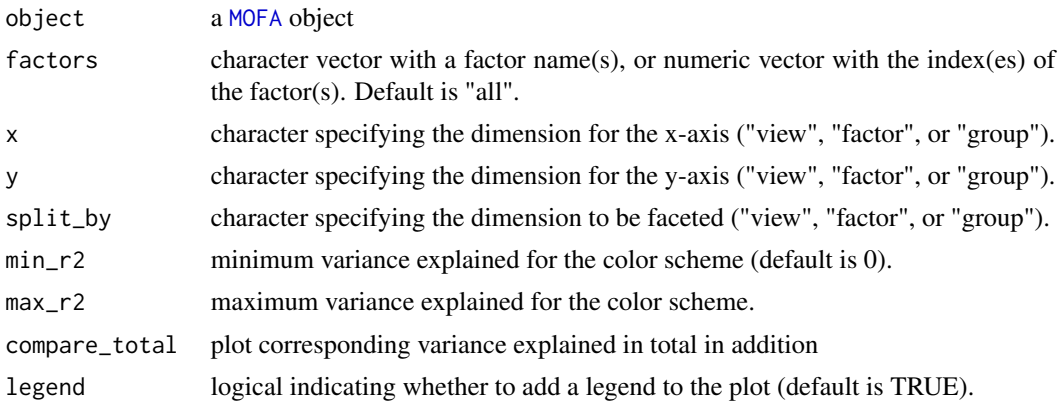

# Details

Note that this function requires the use of MEFISTO. To activate the functional MEFISTO framework, specify mefisto\_options when preparing the training using prepare\_mofa

#### Value

A list of [ggplot](#page-0-0) objects (if compare\_total is TRUE) or a single [ggplot](#page-0-0) object. Consider using cowplot::plot\_grid(plotlist = ...) to combine the multiple plots that this function generates.

#### Examples

```
# load_model
file <- system.file("extdata", "MEFISTO_model.hdf5", package = "MOFA2")
model <- load_model(file)
plot_variance_explained_by_covariates(model)
# compare to toal variance explained
plist <- plot_variance_explained_by_covariates(model, compare_total = TRUE)
cowplot::plot_grid(plotlist = plist)
```
plot\_variance\_explained\_per\_feature

*Plot variance explained by the model for a set of features Returns a tile plot with a group on the X axis and a feature along the Y axis*

# Description

Plot variance explained by the model for a set of features

Returns a tile plot with a group on the X axis and a feature along the Y axis

#### Usage

```
plot_variance_explained_per_feature(
  object,
  view,
  features = 10,
  split_by_factor = FALSE,
  group_features_by = NULL,
  groups = "all",factors = "all",min_r2 = 0,
 max_r2 = NULL,legend = TRUE,return_data = FALSE,
  ...
)
```
#### Arguments

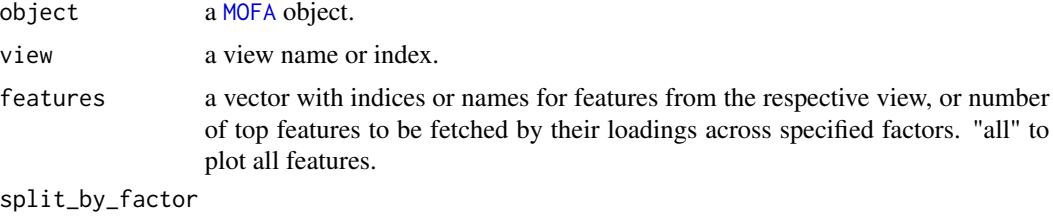

logical indicating whether to split R2 per factor or plot R2 jointly

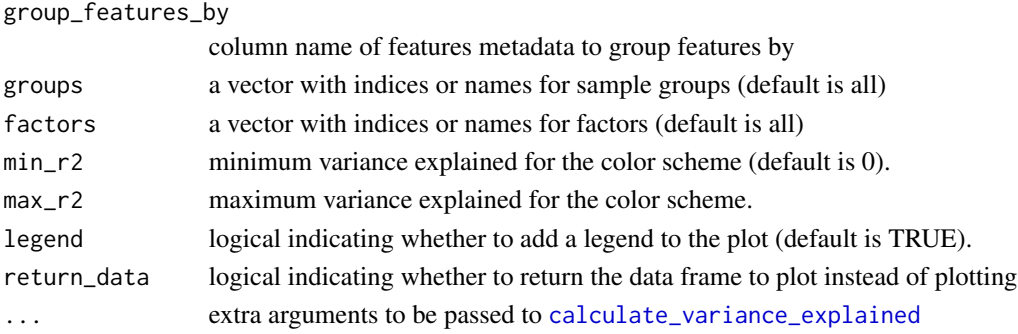

### Value

ggplot object

# Examples

```
# Using an existing trained model
file <- system.file("extdata", "model.hdf5", package = "MOFA2")
model <- load_model(file)
plot_variance_explained_per_feature(model, view = 1)
```
<span id="page-71-0"></span>plot\_weights *Plot distribution of feature weights (weights)*

### Description

An important step to annotate factors is to visualise the corresponding feature weights. This function plots all weights for a given latent factor and view, labeling the top ones. In contrast, the function [plot\\_top\\_weights](#page-66-0) displays only the top features with highest loading.

# Usage

```
plot_weights(
  object,
  view = 1,
  factors = 1,
  nfeatures = 10,
  color_by = NULL,
  shape_by = NULL,abs = FALSE,manual = NULL,color_manual = NULL,
  scale = TRUE,
  dot\_size = 1,
  text_size = 5,
  legend = TRUE,return_data = FALSE
)
```
# <span id="page-72-0"></span>plot\_weights 73

# Arguments

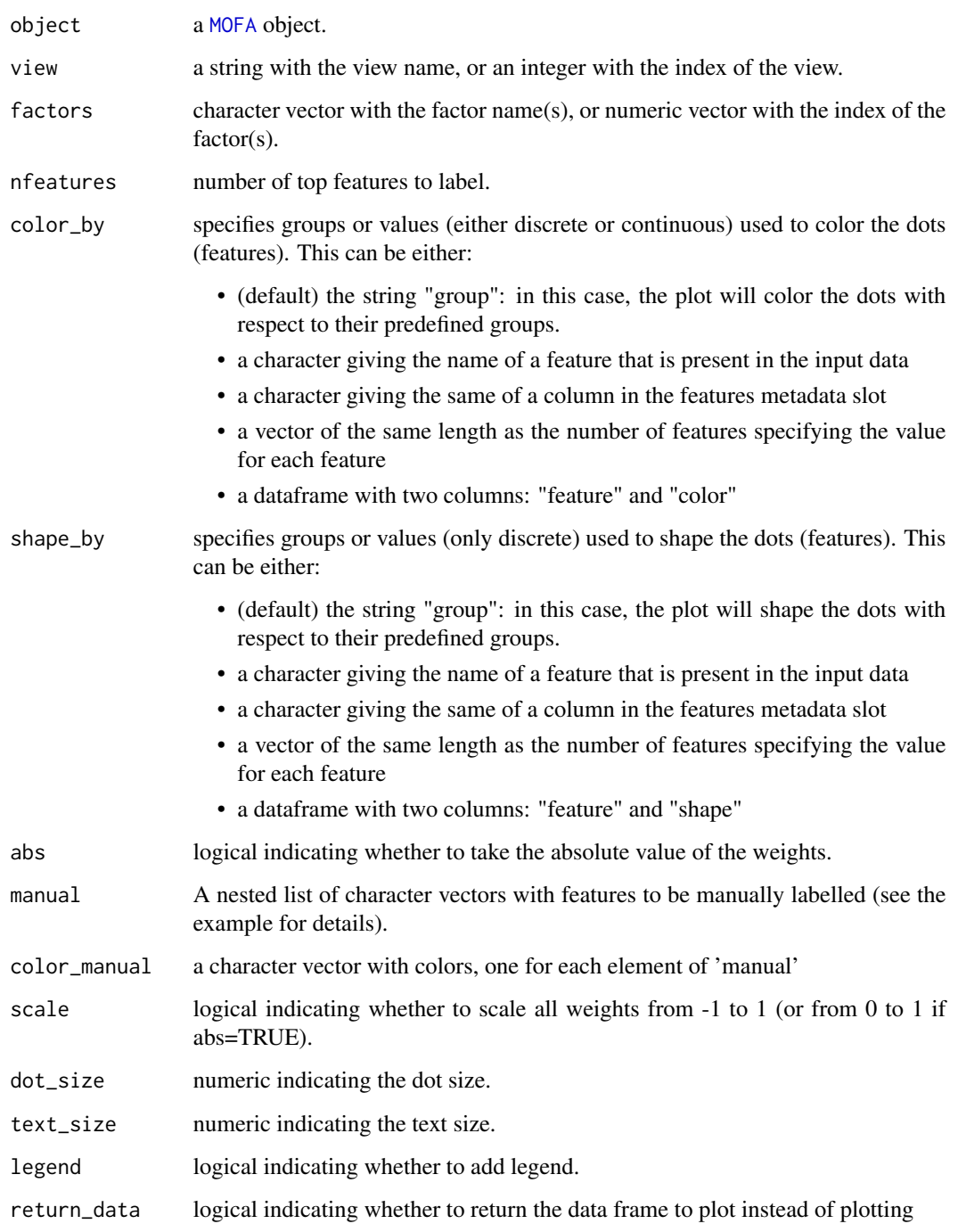

# Value

A [ggplot](#page-0-0) object or a data.frame if return\_data is TRUE

#### <span id="page-73-0"></span>Examples

```
# Using an existing trained model on simulated data
file <- system.file("extdata", "model.hdf5", package = "MOFA2")
model <- load_model(file)
# Plot distribution of weights for Factor 1 and View 1
plot_weights(model, view = 1, factors = 1)
# Plot distribution of weights for Factors 1 to 3 and View 1
plot_weights(model, view = 1, factors = 1:3)
# Take the absolute value and highlight the top 10 features
plot_weights(model, view = 1, factors = 1, nfeatures = 10, abs = TRUE)
# Change size of dots and text
plot_weights(model, view = 1, factors = 1, text_size = 5, dot_size = 1)
```
plot\_weights\_heatmap *Plot heatmap of the weights*

# Description

Function to visualize the weights for a given set of factors in a given view. This is useful to visualize the overall pattern of the weights but not to individually characterise the factors.

To inspect the weights of individual factors, use the functions [plot\\_weights](#page-71-0) and [plot\\_top\\_weights](#page-66-0)

#### Usage

```
plot_weights_heatmap(
  object,
  view = 1,
  features = "all",
  factors = "all",threshold = 0,
  ...
)
```
#### Arguments

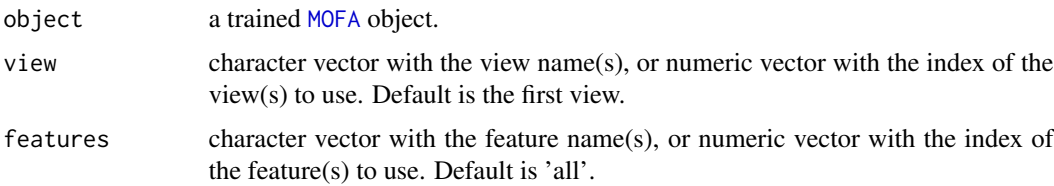

# <span id="page-74-0"></span>plot\_weights\_scatter 75

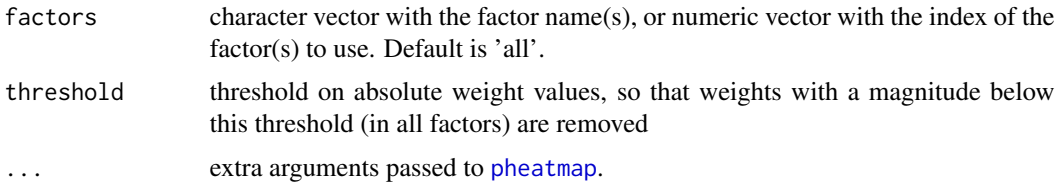

# Value

A [pheatmap](#page-0-0) object

# Examples

```
# Using an existing trained model on simulated data
file <- system.file("extdata", "model.hdf5", package = "MOFA2")
model <- load_model(file)
plot_weights_heatmap(model)
```
plot\_weights\_scatter *Scatterplots of weights*

# Description

Scatterplot of the weights values for two factors

#### Usage

```
plot_weights_scatter(
  object,
  factors,
  view = 1,color_by = NULL,
  shape_by = NULL,dot\_size = 1,
 name\_color = '"",
 name\_shape = "",show_missing = TRUE,
  abs = FALSE,scale = TRUE,
  legend = TRUE
)
```
# Arguments

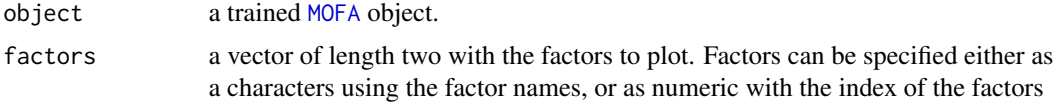

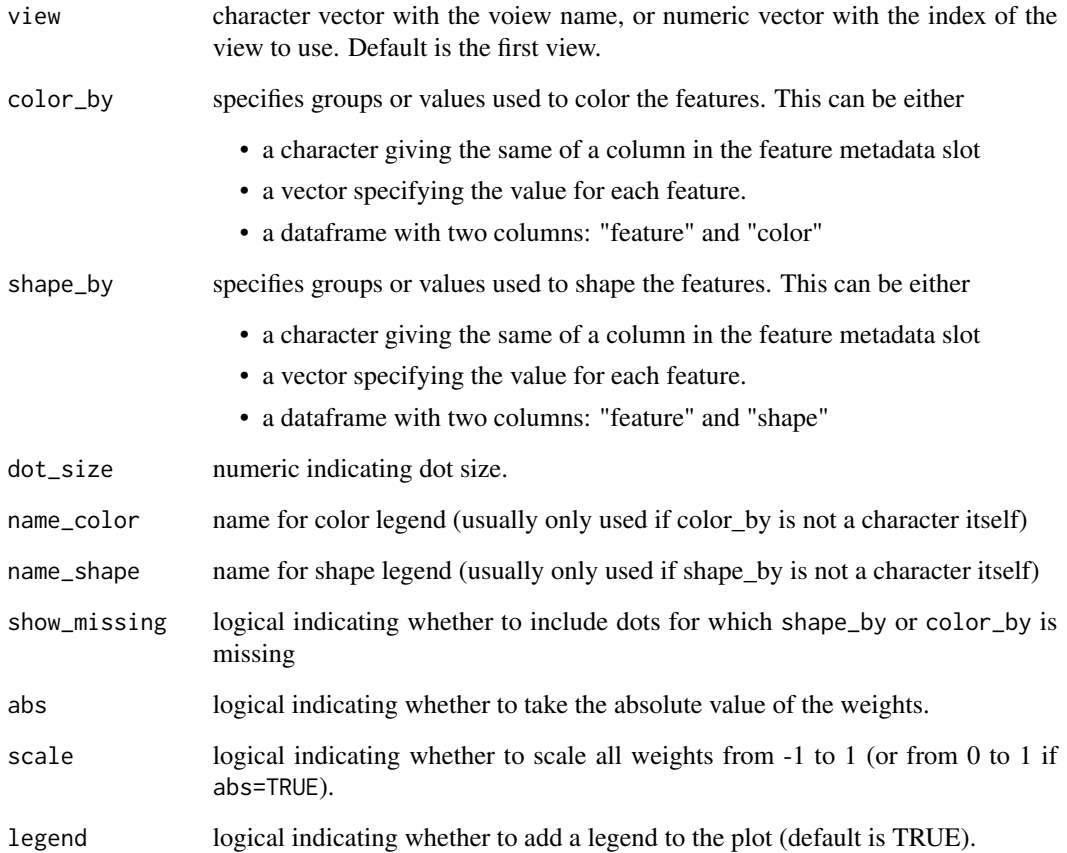

# Details

One of the first steps for the annotation of factors is to visualise and group/color them using known covariates such as phenotypic or clinical data. This method generates a single scatterplot for the combination of two latent factors.

# Value

Returns a ggplot2 object

```
# Using an existing trained model on simulated data
file <- system.file("extdata", "model.hdf5", package = "MOFA2")
model <- load_model(file)
plot_weights_scatter(model, factors = 1:2)
```
<span id="page-76-0"></span>

This function uses the latent factors and the weights to do data predictions.

#### Usage

```
predict(
  object,
  views = "all",
  groups = "all",
  factors = "all",add_intercept = TRUE
)
```
# Arguments

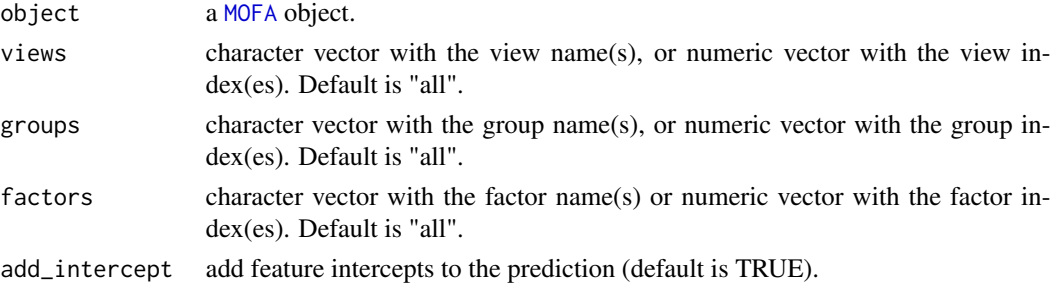

#### Details

MOFA generates a denoised and condensed low-dimensional representation of the data that captures the main sources of heterogeneity of the data. This representation can be used to reconstruct a denoised representation of the data, simply using the equation  $Y = WX$ . For more mathematical details read the supplementary methods of the manuscript.

# Value

Returns a list with the data reconstructed by the model predictions.

```
# Using an existing trained model on simulated data
file <- system.file("extdata", "model.hdf5", package = "MOFA2")
model <- load_model(file)
# Predict observations for all data modalities
predictions <- predict(model)
```
<span id="page-77-1"></span><span id="page-77-0"></span>

Function to prepare a [MOFA](#page-42-0) object for training. It requires defining data, model and training options.

#### Usage

```
prepare_mofa(
  object,
  data_options = NULL,
  model_options = NULL,
  training_options = NULL,
  stochastic_options = NULL,
  mefisto_options = NULL
\mathcal{E}
```
#### Arguments

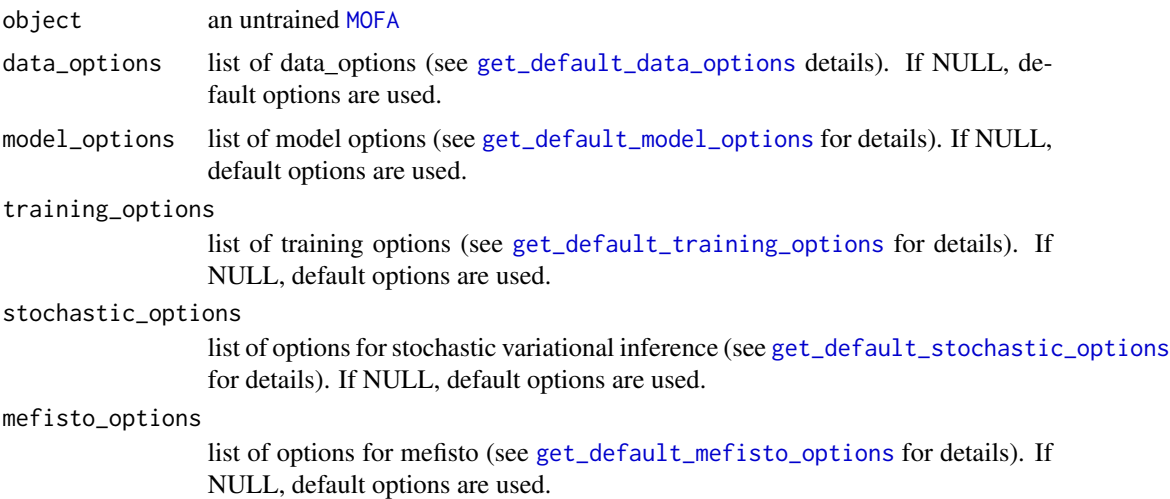

#### Details

This function is called after creating a [MOFA](#page-42-0) object (using [create\\_mofa](#page-11-0)) and before starting the training (using [run\\_mofa](#page-80-0)). Here, we can specify different options for the data (data\_options), the model (model\_options) and the trainig (training\_options, stochastic\_options). Take a look at the individual default options for an overview using the get\_default\_XXX\_options functions above.

#### Value

Returns an untrained [MOFA](#page-42-0) with specified options filled in the corresponding slots

# <span id="page-78-0"></span>run\_enrichment 79

#### Examples

```
# Using an existing simulated data with two groups and two views
file <- system.file("extdata", "test_data.RData", package = "MOFA2")
# Load data dt (in data.frame format)
load(file)
# Create the MOFA object
MOFAmodel <- create_mofa(dt)
# Prepare MOFA object using default options
MOFAmodel <- prepare_mofa(MOFAmodel)
# Prepare MOFA object changing some of the default model options values
model_opts <- get_default_model_options(MOFAmodel)
model_opts$num_factors <- 10
MOFAmodel <- prepare_mofa(MOFAmodel, model_options = model_opts)
```
run\_enrichment *Run feature set Enrichment Analysis*

# Description

Method to perform feature set enrichment analysis. Here we use a slightly modified version of the [pcgse](#page-0-0) function.

#### Usage

```
run_enrichment(
 object,
 view,
  feature.sets,
  factors = "all",set.statistic = c("mean.diff", "rank.sum"),
  statistical.test = c("parametric", "cor.adj.parametric", "permutation"),
  sign = c("all", "positive", "negative"),
 min.size = 10,
 nperm = 1000,
 p.adj.method = "BH",
  alpha = 0.1,
  verbose = TRUE
\lambda
```
#### Arguments

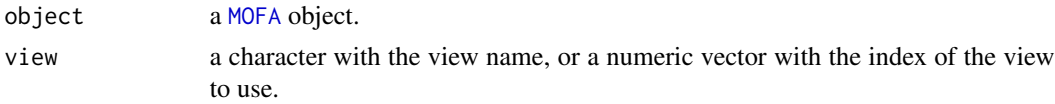

<span id="page-79-0"></span>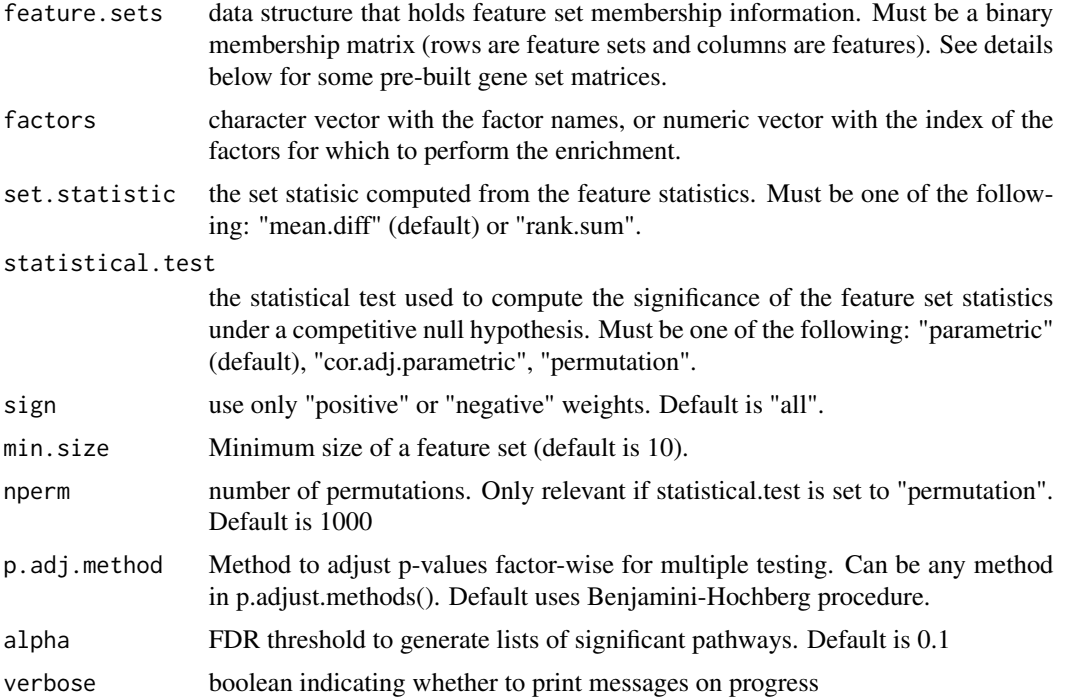

#### Details

The aim of this function is to relate each factor to pre-defined biological pathways by performing a gene set enrichment analysis on the feature weights.

This function is particularly useful when a factor is difficult to characterise based only on the genes with the highest weight.

We provide a few pre-built gene set matrices in the MOFAdata package. See https://github.com/bioFAM/MOFAdata for details.

The function we implemented is based on the [pcgse](#page-0-0) function with some modifications. Please read this paper https://www.ncbi.nlm.nih.gov/pmc/articles/PMC4543476 for details on the math.

#### Value

a list with five elements:

\strong{pval}: matrices with nominal p-values. \strong{pval.adj}: matrices with FDR-adjusted p-values. \strong{feature.statistics}: matrices with the local (feature-wise) statistics. \strong{set.statistics}: matrices with the global (gene set-wise) statistics. \strong{sigPathways}

list with significant pathways per factor.

<span id="page-80-1"></span><span id="page-80-0"></span>

Function to train an untrained [MOFA](#page-42-0) object.

#### Usage

run\_mofa(object, outfile = NULL, save\_data = TRUE, use\_basilisk = FALSE)

# Arguments

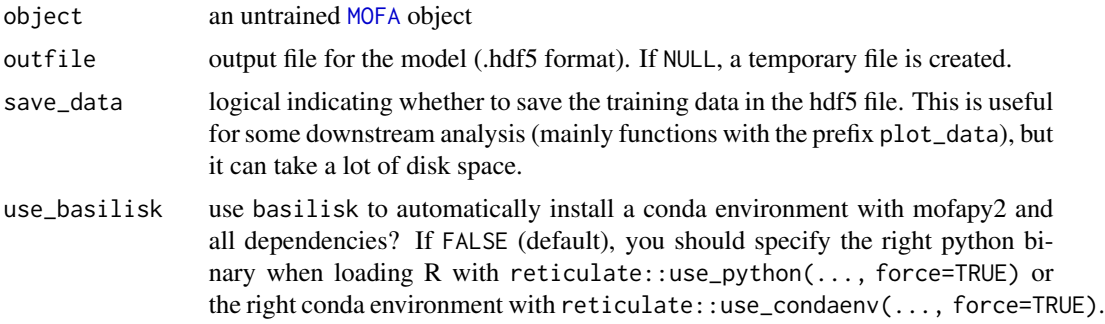

# Details

This function is called once a MOFA object has been prepared (using [prepare\\_mofa](#page-77-0)) In this step the R package calls the mofapy2 Python package, where model training is performed. The interface with Python is done with the [reticulate](#page-0-0) package. If you have several versions of Python installed and R is not detecting the correct one, you can change it using reticulate::use\_python when loading the R session. Alternatively, you can let us install mofapy2 for you using basilisk if you set use\_basilisk to TRUE

#### Value

a trained [MOFA](#page-42-0) object

```
# Load data (in data.frame format)
file <- system.file("extdata", "test_data.RData", package = "MOFA2")
load(file)
# Create the MOFA object
MOFAmodel <- create_mofa(dt)
# Prepare the MOFA object with default options
MOFAmodel <- prepare_mofa(MOFAmodel)
```

```
# Run the MOFA model
## Not run: MOFAmodel <- run_mofa(MOFAmodel, use_basilisk = TRUE)
```

```
run_tsne Run t-SNE on the MOFA factors
```
Run t-SNE on the MOFA factors

#### Usage

```
run_tsne(object, factors = "all", groups = "all", \ldots)
```
#### Arguments

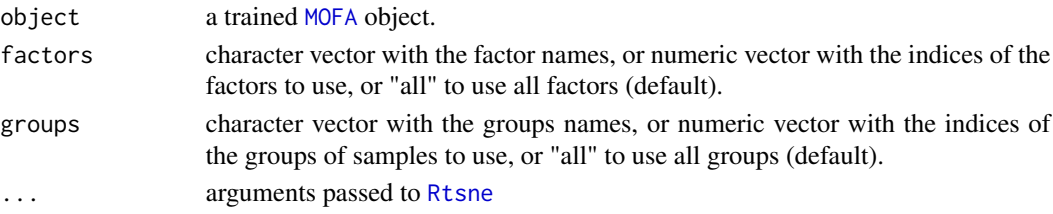

#### Details

This function calls [Rtsne](#page-0-0) to calculate a TSNE representation from the MOFA factors. Subsequently, you can plot the TSNE representation with [plot\\_dimred](#page-51-0) or fetch the coordinates using plot\_dimred(..., method="TSNE", return\_data=TRUE). Remember to use set.seed before the function call to get reproducible results.

# Value

Returns a [MOFA](#page-42-0) object with the MOFAobject@dim\_red slot filled with the t-SNE output

```
# Using an existing trained model on simulated data
file <- system.file("extdata", "model.hdf5", package = "MOFA2")
model <- load_model(file)
# Run
## Not run: model <- run_tsne(model, perplexity = 15)
# Plot
## Not run: model <- plot_dimred(model, method="TSNE")
# Fetch data
## Not run: tsne.df <- plot_dimred(model, method="TSNE", return_data=TRUE)
```
<span id="page-81-0"></span>

<span id="page-82-0"></span>

Run UMAP on the MOFA factors

#### Usage

```
run_umap(
 object,
  factors = "all",groups = "all",n_neighbors = 30,
 min\_dist = 0.3,
 metric = "cosine",
  ...
)
```
#### Arguments

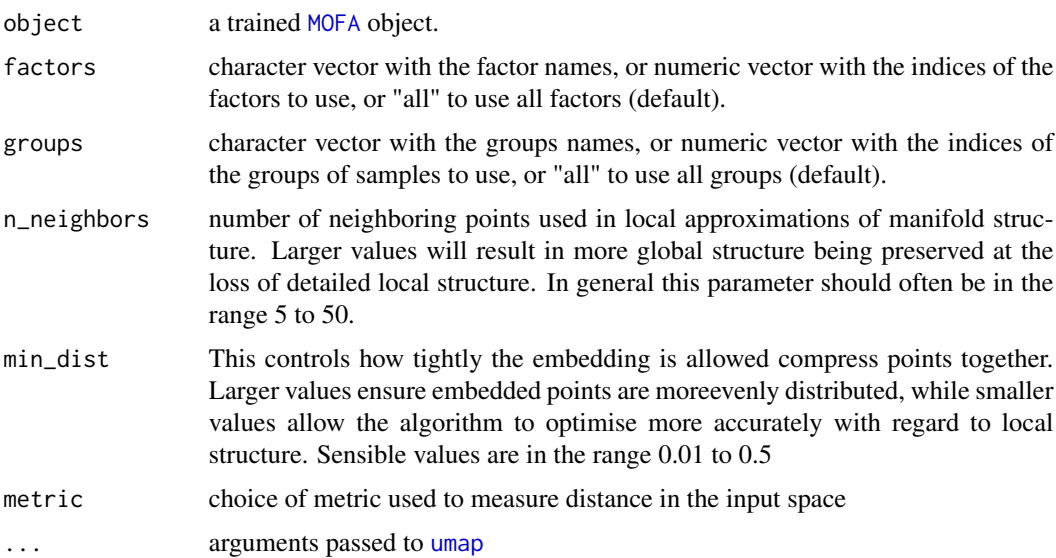

### Details

This function calls [umap](#page-0-0) to calculate a UMAP representation from the MOFA factors For details on the hyperparameters of UMAP see the documentation of [umap](#page-0-0). Subsequently, you can plot the UMAP representation with [plot\\_dimred](#page-51-0) or fetch the coordinates using plot\_dimred(..., method="UMAP", return\_data=TRUE). Remember to use set.seed before the function call to get reproducible results.

#### <span id="page-83-0"></span>Value

Returns a [MOFA](#page-42-0) object with the MOFAobject@dim\_red slot filled with the UMAP output

#### Examples

```
# Using an existing trained model on simulated data
file <- system.file("extdata", "model.hdf5", package = "MOFA2")
model <- load_model(file)
# Change hyperparameters passed to umap
## Not run: model <- run_umap(model, min_dist = 0.01, n_neighbors = 10)
# Plot
## Not run: model <- plot_dimred(model, method="UMAP")
# Fetch data
## Not run: umap.df <- plot_dimred(model, method="UMAP", return_data=TRUE)
```
samples\_metadata *samples\_metadata: retrieve sample metadata*

#### Description

samples\_metadata: retrieve sample metadata

#### Usage

```
samples_metadata(object)
samples_metadata(object) <- value
## S4 method for signature 'MOFA'
samples_metadata(object)
## S4 replacement method for signature 'MOFA, data.frame'
samples_metadata(object) <- value
```
#### **Arguments**

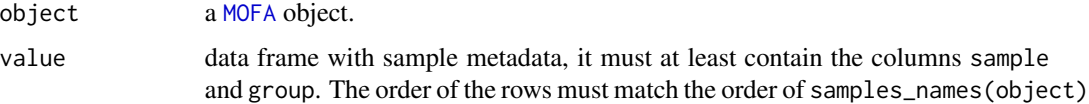

#### Value

a data frame with sample metadata

# <span id="page-84-0"></span>samples\_names 85

#### Examples

```
# Using an existing trained model on simulated data
file <- system.file("extdata", "model.hdf5", package = "MOFA2")
model <- load_model(file)
samples_metadata(model)
```
samples\_names *samples\_names: set and retrieve sample names*

#### Description

samples\_names: set and retrieve sample names

# Usage

```
samples_names(object)
```

```
samples_names(object) <- value
```

```
## S4 method for signature 'MOFA'
samples_names(object)
```

```
## S4 replacement method for signature 'MOFA,list'
samples_names(object) <- value
```
# Arguments

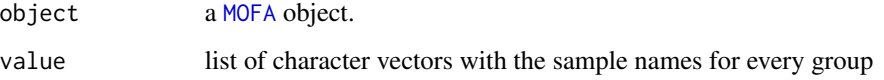

#### Value

list of character vectors with the sample names for each group

```
# Using an existing trained model on simulated data
file <- system.file("extdata", "model.hdf5", package = "MOFA2")
model <- load_model(file)
samples_names(model)
```
<span id="page-85-0"></span>

Different objects of [MOFA](#page-42-0) are compared in terms of the final value of the ELBO statistics and the model with the highest ELBO value is selected.

# Usage

select\_model(models, plot = FALSE)

# Arguments

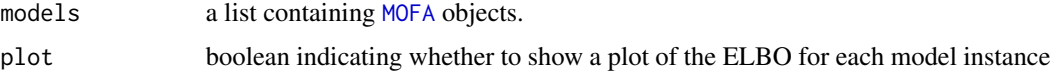

# Value

A [MOFA](#page-42-0) object

set\_covariates *Add covariates to a MOFA model*

# Description

Function to add continuous covariate(s) to a [MOFA](#page-42-0) object for training with MEFISTO

# Usage

set\_covariates(object, covariates)

# Arguments

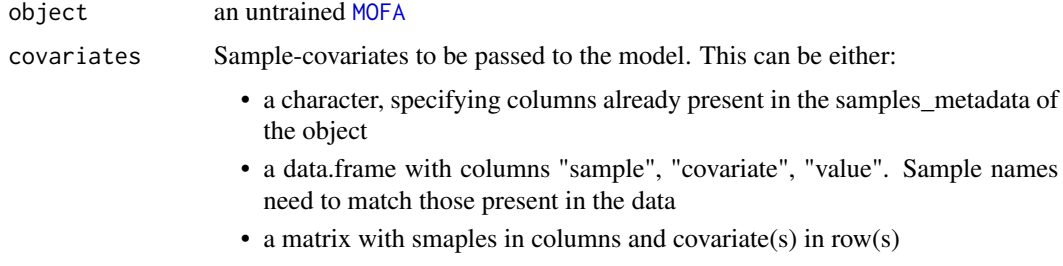

Note that the covariate should be numeric and continuous.

# <span id="page-86-0"></span>subset\_factors 87

# Details

To activate the functional MEFISTO framework, specify mefisto\_options when preparing the training using prepare\_mofa

# Value

Returns an untrained [MOFA](#page-42-0) with covariates filled in the corresponding slots

# Examples

```
#' # Simulate data
dd <- make_example_data(sample_cov = seq(0,1,length.out = 100), n_samples = 100, n_factors = 4)
# Create MOFA object
sm <- create_mofa(data = dd$data)
# Add a covariate
sm <- set_covariates(sm, covariates = dd$sample_cov)
sm
```
subset\_factors *Subset factors*

#### Description

Method to subset (or sort) factors

# Usage

```
subset_factors(object, factors, recalculate_variance_explained = TRUE)
```
# Arguments

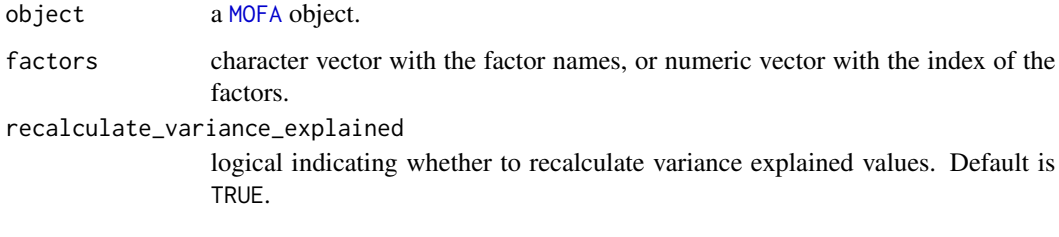

#### Value

A [MOFA](#page-42-0) object

# Examples

```
# Using an existing trained model on simulated data
file <- system.file("extdata", "model.hdf5", package = "MOFA2")
model <- load_model(file)
# Subset factors 1 to 3
model <- subset_factors(model, factors = 1:3)
```
subset\_features *Subset features*

# Description

Method to subset (or sort) features

#### Usage

subset\_features(object, view, features)

# Arguments

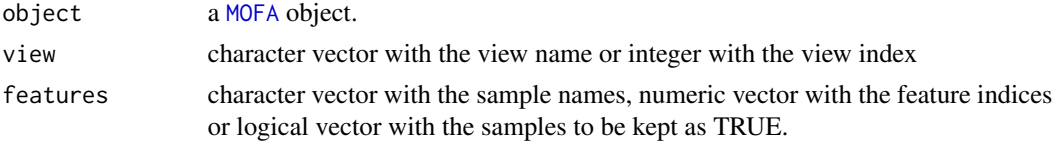

#### Value

A [MOFA](#page-42-0) object

subset\_groups *Subset groups*

# Description

Method to subset (or sort) groups

# Usage

```
subset_groups(object, groups)
```
# Arguments

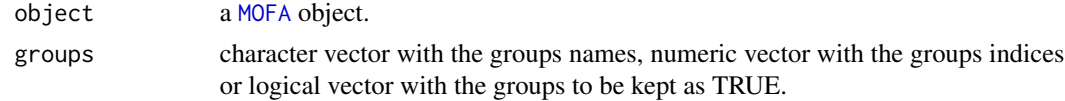

<span id="page-87-0"></span>

# <span id="page-88-0"></span>subset\_samples 89

# Value

A [MOFA](#page-42-0) object

# Examples

```
# Using an existing trained model on simulated data
file <- system.file("extdata", "model.hdf5", package = "MOFA2")
model <- load_model(file)
# Subset the first group
model <- subset_groups(model, groups = 1)
```
subset\_samples *Subset samples*

# Description

Method to subset (or sort) samples

#### Usage

```
subset_samples(object, samples)
```
# Arguments

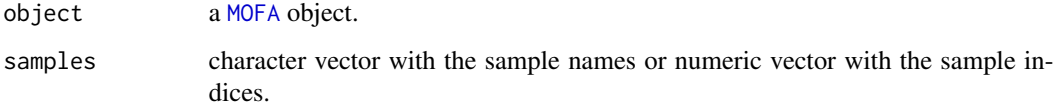

#### Value

A [MOFA](#page-42-0) object

### Examples

```
# Using an existing trained model on simulated data
file <- system.file("extdata", "model.hdf5", package = "MOFA2")
model <- load_model(file)
```
# (TO-DO) Remove a specific sample from the model (an outlier)

<span id="page-89-0"></span>subset\_views *Subset views*

# Description

Method to subset (or sort) views

#### Usage

subset\_views(object, views)

# Arguments

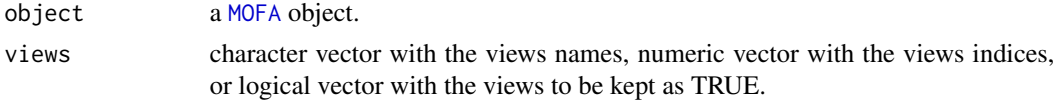

# Value

A [MOFA](#page-42-0) object

# Examples

```
# Using an existing trained model on simulated data
file <- system.file("extdata", "model.hdf5", package = "MOFA2")
model <- load_model(file)
# Subset the first view
model <- subset_views(model, views = 1)
```
summarise\_factors *Summarise factor values using external groups*

#### Description

Function to summarise factor values using a discrete grouping of samples.

# Usage

```
summarise_factors(
 object,
 df,
 factors = "all",groups = "all",abs = FALSE,return_data = FALSE
)
```
# <span id="page-90-0"></span>views\_names 91

# Arguments

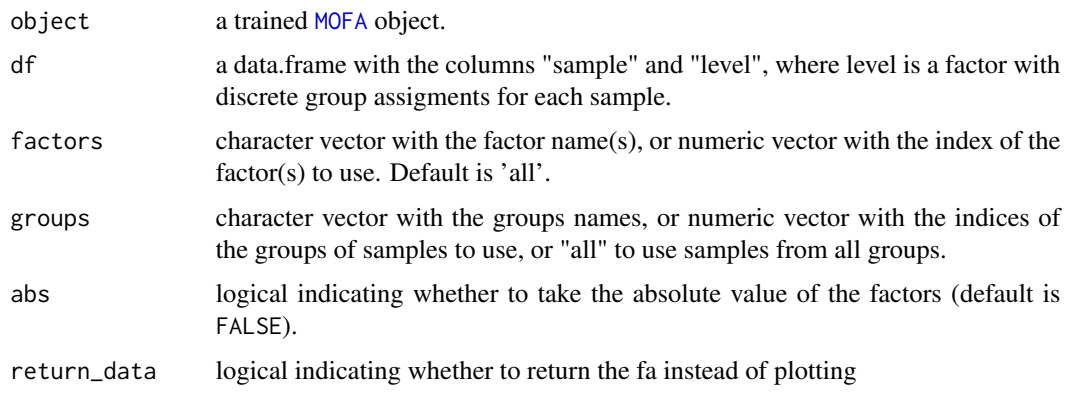

# Value

A [ggplot](#page-0-0) object or a data.frame if return\_data is TRUE

views\_names *views\_names: set and retrieve view names*

# Description

views\_names: set and retrieve view names

## Usage

```
views_names(object)
```
views\_names(object) <- value

## S4 method for signature 'MOFA' views\_names(object)

## S4 replacement method for signature 'MOFA,character' views\_names(object) <- value

# Arguments

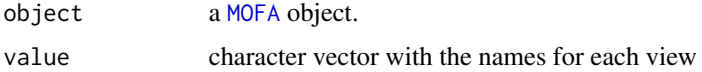

# Value

character vector with the names for each view

# <span id="page-91-1"></span>Examples

```
# Using an existing trained model on simulated data
file <- system.file("extdata", "model.hdf5", package = "MOFA2")
model <- load_model(file)
views_names(model)
views_names(model) <- c("viewA", "viewB")
```
<span id="page-91-0"></span>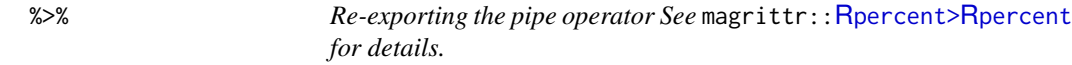

# Description

Re-exporting the pipe operator See magrittr:[:%>%](#page-91-0) for details.

# Usage

lhs %>% rhs

# Arguments

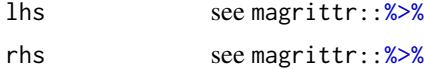

# Value

depending on lhs and rhs

# **Index**

%>%, *[92](#page-91-1)*, [92](#page-91-1) Rpercent>Rpercent, *[92](#page-91-1)* add\_mofa\_factors\_to\_seurat, [4](#page-3-0) calculate\_contribution\_scores, [5](#page-4-0) calculate\_variance\_explained, [6,](#page-5-0) *[69](#page-68-0)*, *[72](#page-71-1)* calculate\_variance\_explained\_per\_sample, [7](#page-6-0) cluster\_samples, [8](#page-7-0) compare\_elbo, [9](#page-8-0) compare\_factors, [10](#page-9-0) correlate\_factors\_with\_covariates, [10](#page-9-0) corrplot, *[11](#page-10-0)*, *[63](#page-62-0)* covariates,MOFA-method *(*covariates\_names*)*, [12](#page-11-1) covariates\_names, [12](#page-11-1) covariates\_names,MOFA-method *(*covariates\_names*)*, [12](#page-11-1) covariates\_names<- *(*covariates\_names*)*, [12](#page-11-1) covariates\_names<-,MOFA,vector-method *(*covariates\_names*)*, [12](#page-11-1) create\_mofa, [12,](#page-11-1) *[22](#page-21-1)*, *[25–](#page-24-0)[27](#page-26-1)*, *[78](#page-77-1)* create\_mofa\_from\_df, *[12](#page-11-1)*, [13](#page-12-0) create\_mofa\_from\_matrix, *[12](#page-11-1)*, [14](#page-13-0) create\_mofa\_from\_MultiAssayExperiment, *[13](#page-12-0)*, [15](#page-14-0) create\_mofa\_from\_Seurat, *[13](#page-12-0)*, [15](#page-14-0) create\_mofa\_from\_SingleCellExperiment, *[13](#page-12-0)*, [16](#page-15-0) DelayedArray, *[41](#page-40-0)*

factors\_names, [17](#page-16-0) factors\_names,MOFA-method *(*factors\_names*)*, [17](#page-16-0) factors\_names<- *(*factors\_names*)*, [17](#page-16-0) factors\_names<-,MOFA,vector-method *(*factors\_names*)*, [17](#page-16-0)

features\_metadata, [18](#page-17-0) features\_metadata,MOFA-method *(*features\_metadata*)*, [18](#page-17-0) features\_metadata<- *(*features\_metadata*)*, [18](#page-17-0) features\_metadata<-,MOFA,data.frame-method *(*features\_metadata*)*, [18](#page-17-0) features\_names, [18](#page-17-0) features\_names,MOFA-method *(*features\_names*)*, [18](#page-17-0) features\_names<- *(*features\_names*)*, [18](#page-17-0) features\_names<-,MOFA,list-method *(*features\_names*)*, [18](#page-17-0) geom\_point\_rast, *[53](#page-52-0)* get\_covariates, [19](#page-18-0) get\_data, [20](#page-19-0) get\_default\_data\_options, [22,](#page-21-1) *[78](#page-77-1)* get\_default\_mefisto\_options, [23,](#page-22-1) *[78](#page-77-1)* get\_default\_model\_options, [24,](#page-23-1) *[78](#page-77-1)* get\_default\_stochastic\_options, [26,](#page-25-1) *[78](#page-77-1)* get\_default\_training\_options, [27,](#page-26-1) *[39](#page-38-0)*, *[78](#page-77-1)* get\_dimensions, [28](#page-27-0) get\_elbo, [29](#page-28-0) get\_expectations, [30](#page-29-0) get\_factors, [31](#page-30-0) get\_group\_kernel, [32](#page-31-0) get\_imputed\_data, [32](#page-31-0) get\_interpolated\_factors, [33](#page-32-0) get\_lengthscales, [34](#page-33-0) get\_scales, [35](#page-34-0) get\_variance\_explained, [35](#page-34-0) get\_weights, [36](#page-35-0) ggplot, *[9](#page-8-0)*, *[47](#page-46-0)*, *[49](#page-48-0)*, *[69,](#page-68-0) [70](#page-69-0)*, *[73](#page-72-0)*, *[91](#page-90-0)* groups\_names, [37](#page-36-0) groups\_names,MOFA-method *(*groups\_names*)*, [37](#page-36-0) groups\_names<- *(*groups\_names*)*, [37](#page-36-0) groups\_names<-,MOFA,character-method *(*groups\_names*)*, [37](#page-36-0)

#### 94 INDEX

HDF5Array, *[41](#page-40-0)* impute, *[32](#page-31-0)*, [38,](#page-37-0) *[39](#page-38-0)* interpolate\_factors, [39](#page-38-0) kmeans, *[8](#page-7-0)* load\_model, [40](#page-39-0) make\_example\_data, [41](#page-40-0) MOFA, *[4](#page-3-0)[–20](#page-19-0)*, *[22](#page-21-1)[–27](#page-26-1)*, *[29](#page-28-0)[–41](#page-40-0)*, [43,](#page-42-1) *[44,](#page-43-0) [45](#page-44-0)*, *[47,](#page-46-0) [48](#page-47-0)*, *[50](#page-49-0)*, *[52](#page-51-1)*, *[57](#page-56-0)*, *[59](#page-58-0)*, *[61](#page-60-0)*, *[63–](#page-62-0)[67](#page-66-1)*, *[69–](#page-68-0)[71](#page-70-0)*, *[73](#page-72-0)[–75](#page-74-0)*, *[77](#page-76-0)[–79](#page-78-0)*, *[81–](#page-80-1)[91](#page-90-0)* MOFA-class *(*MOFA*)*, [43](#page-42-1) pcgse, *[79,](#page-78-0) [80](#page-79-0)* pheatmap, *[11](#page-10-0)*, *[46](#page-45-0)*, *[56](#page-55-0)*, *[75](#page-74-0)* plot\_alignment, [44](#page-43-0) plot\_ascii\_data, [44](#page-43-0) plot\_data\_heatmap, [45,](#page-44-0) *[49](#page-48-0)* plot\_data\_overview, [47](#page-46-0) plot\_data\_scatter, *[46](#page-45-0)*, [48](#page-47-0) plot\_data\_vs\_cov, [50](#page-49-0) plot\_dimred, [52,](#page-51-1) *[82,](#page-81-0) [83](#page-82-0)* plot\_enrichment, [54](#page-53-0) plot\_enrichment\_detailed, [55](#page-54-0) plot\_enrichment\_heatmap, [56](#page-55-0) plot\_factor, [56](#page-55-0) plot\_factor\_cor, [63](#page-62-0) plot\_factors, *[58](#page-57-0)*, [59,](#page-58-0) *[60](#page-59-0)* plot\_factors\_vs\_cov, *[51](#page-50-0)*, [61](#page-60-0) plot\_group\_kernel, [64](#page-63-0) plot\_interpolation\_vs\_covariate, [65](#page-64-0) plot\_sharedness, [66](#page-65-0) plot\_smoothness, [66](#page-65-0) plot\_top\_weights, *[46](#page-45-0)*, *[49](#page-48-0)*, *[51](#page-50-0)*, [67,](#page-66-1) *[68](#page-67-0)*, *[72](#page-71-1)*, *[74](#page-73-0)* plot\_variance\_explained, [68](#page-67-0) plot\_variance\_explained\_by\_covariates, [70](#page-69-0) plot\_variance\_explained\_per\_feature, [71](#page-70-0) plot\_weights, *[46](#page-45-0)*, *[49](#page-48-0)*, *[51](#page-50-0)*, [72,](#page-71-1) *[74](#page-73-0)* plot\_weights\_heatmap, [74](#page-73-0) plot\_weights\_scatter, [75](#page-74-0) predict, *[46](#page-45-0)*, [77](#page-76-0) prepare\_mofa, *[22](#page-21-1)*, *[25](#page-24-0)[–27](#page-26-1)*, [78,](#page-77-1) *[81](#page-80-1)* reticulate, *[81](#page-80-1)* Rtsne, *[82](#page-81-0)* run\_enrichment, *[54](#page-53-0)[–56](#page-55-0)*, [79](#page-78-0)

run\_mofa, *[22](#page-21-1)*, *[25](#page-24-0)[–27](#page-26-1)*, *[78](#page-77-1)*, [81](#page-80-1) run\_tsne, *[53](#page-52-0)*, [82](#page-81-0) run\_umap, *[53](#page-52-0)*, [83](#page-82-0) samples\_metadata, [84](#page-83-0) samples\_metadata,MOFA-method *(*samples\_metadata*)*, [84](#page-83-0) samples\_metadata<- *(*samples\_metadata*)*, [84](#page-83-0) samples\_metadata<-,MOFA,data.frame-method *(*samples\_metadata*)*, [84](#page-83-0) samples\_names, [85](#page-84-0) samples\_names,MOFA-method *(*samples\_names*)*, [85](#page-84-0) samples\_names<- *(*samples\_names*)*, [85](#page-84-0) samples\_names<-,MOFA,list-method *(*samples\_names*)*, [85](#page-84-0) select\_model, [86](#page-85-0) set\_covariates, [86](#page-85-0) subset\_factors, [87](#page-86-0) subset\_features, [88](#page-87-0) subset\_groups, [88](#page-87-0) subset\_samples, [89](#page-88-0) subset\_views, [90](#page-89-0) summarise\_factors, [90](#page-89-0)

#### umap, *[83](#page-82-0)*

views\_names, [91](#page-90-0) views\_names,MOFA-method *(*views\_names*)*, [91](#page-90-0) views\_names<- *(*views\_names*)*, [91](#page-90-0) views\_names<-,MOFA,character-method *(*views\_names*)*, [91](#page-90-0)